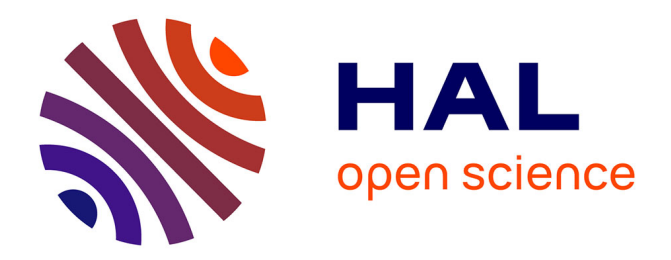

# **L'interface entre deux banques de données et la mutualisation sur l'Intranet : le cas Edison / Itema à Radio France**

Agnès Coutenceau

### **To cite this version:**

Agnès Coutenceau. L'interface entre deux banques de données et la mutualisation sur l'Intranet : le cas Edison / Itema à Radio France. domain\_shs.info.docu. 2005. mem\_00000306

## **HAL Id: mem\_00000306 [https://memsic.ccsd.cnrs.fr/mem\\_00000306](https://memsic.ccsd.cnrs.fr/mem_00000306)**

Submitted on 13 Feb 2006

**HAL** is a multi-disciplinary open access archive for the deposit and dissemination of scientific research documents, whether they are published or not. The documents may come from teaching and research institutions in France or abroad, or from public or private research centers.

L'archive ouverte pluridisciplinaire **HAL**, est destinée au dépôt et à la diffusion de documents scientifiques de niveau recherche, publiés ou non, émanant des établissements d'enseignement et de recherche français ou étrangers, des laboratoires publics ou privés.

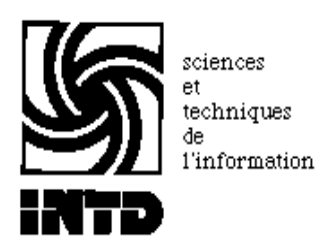

# CONSERVATOIRE NATIONAL DES ARTS ET METIERS INSTITUT NATIONAL DES TECHNIQUES DE LA DOCUMENTATION

MEMOIRE

pour obtenir le

**DESS en Sciences de l'information et de la documentation spécialisées** 

Présenté et soutenu par

Agnès GRUET épouse COUTENCEAU

le 17 octobre 2005

# L'INTERFACE ENTRE DEUX BANQUES DE DONNEES ET LA MUTUALISATION SUR L'INTRANET

Le cas Edison / Itema à Radio France

**Jury** 

Janny LEVEILLE (INHA - Institut National d'Histoire de l'Art) Isabelle CANNO (RADIO-FRANCE)

**Cycle supérieur Promotion XXXV** 

# **Remerciements**

<span id="page-2-0"></span>Je tiens tout d'abord à remercier Mme Isabelle Canno, responsable de la Documentation des émissions artistiques et musicales de Radio France pour son accueil.

Je remercie aussi Mme Janny Léveillé, chef de projet au Département des études et de la recherche de l'INHA, pour ses précieux conseils.

Je souhaite aussi remercier toutes les personnes qui ont accepté de répondre à mes questions. Sans eux, ce mémoire n'existerait pas.

Enfin, un grand merci à mon époux, pour son aide et son regard sur mon travail et aussi pour toute la patience dont il a fait preuve tout au long de l'élaboration du mémoire.

## **Résumé**

<span id="page-3-0"></span>La démarche dans une mutualisation de deux banques de données au sein d'une même entreprise se décompose en plusieurs phases. La première est l'étude de l'existant et la place des deux systèmes dans l'organisation, ce qui définit la problématique. La seconde tient dans l'analyse des besoins d'information des usagers qui permettra de déterminer le choix des outils à mettre en place. Enfin, il faut tenir compte des possibles freins à ce type de projet que sont les possibilités techniques, les relations humaines et la communication. A travers une enquête menée auprès des utilisateurs des banques de données Itema et Edison de Radio France, ce mémoire donne quelques éléments de réponses à une possible réunion de ces deux systèmes, en mettant en avant le positionnement des documentalistes.

#### Mots-clés :

Enquête. Analyse de besoins. Identité professionnelle. Système d'information. Base de données. Moteur de recherche. Intranet.

# Table des matières

<span id="page-4-0"></span>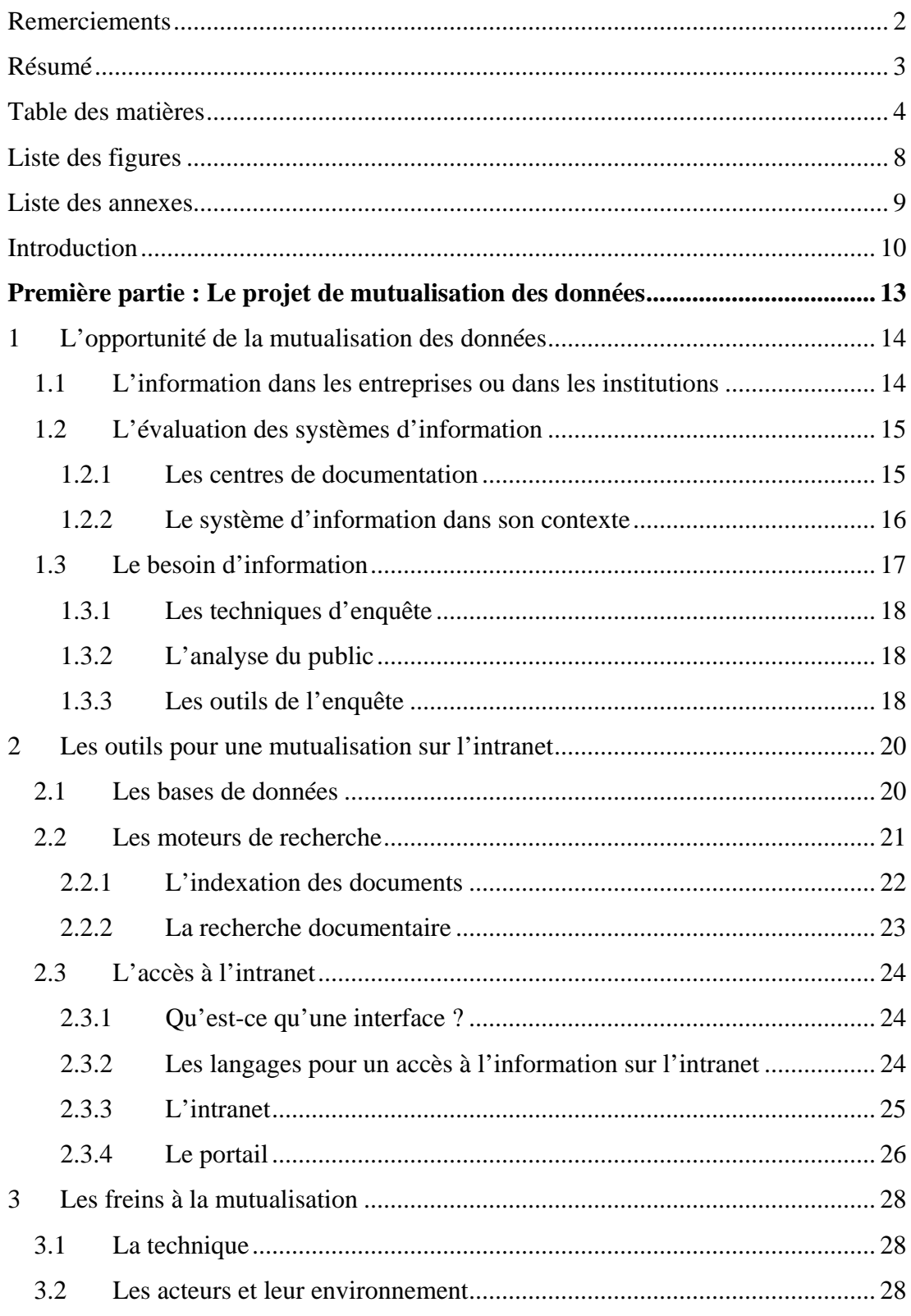

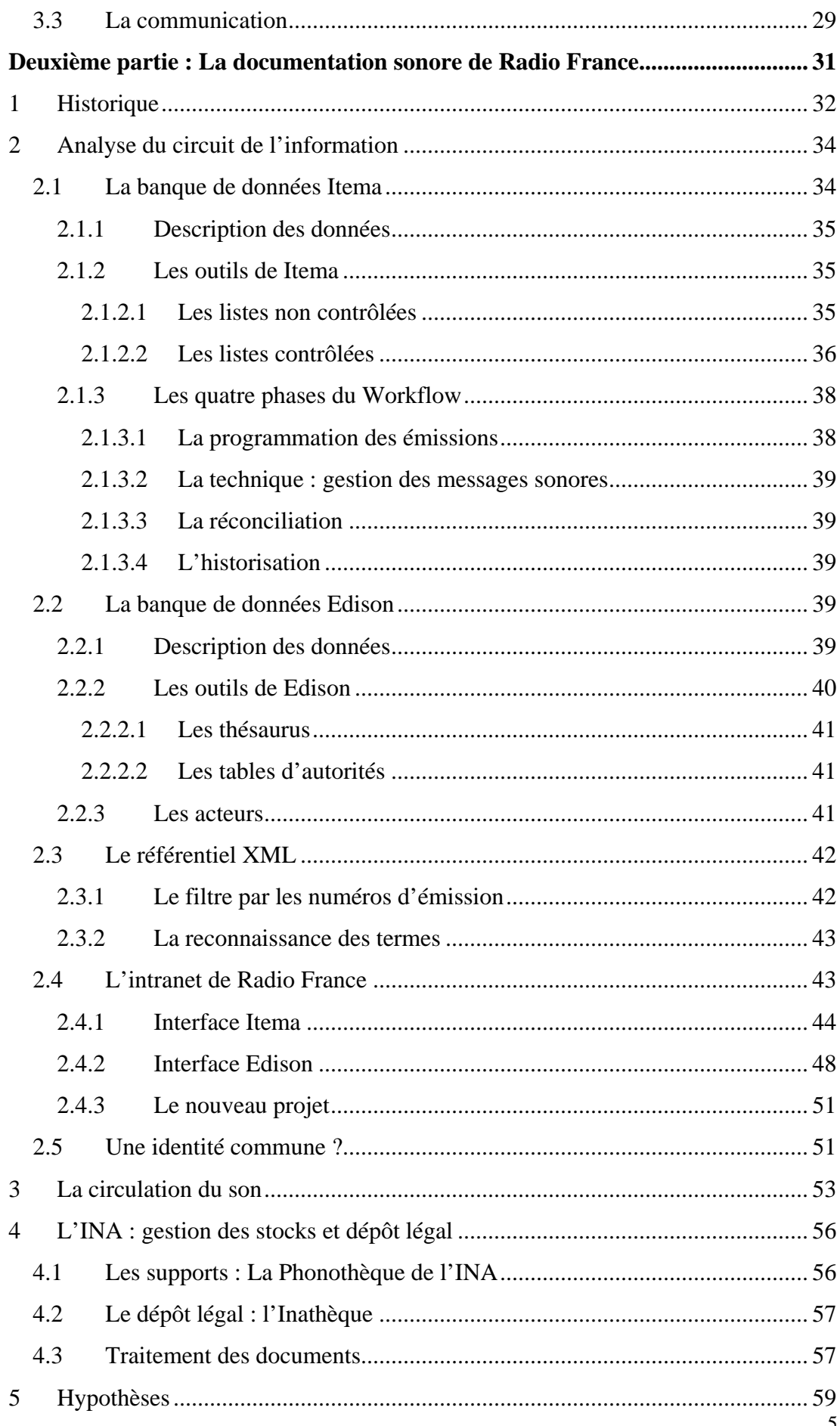

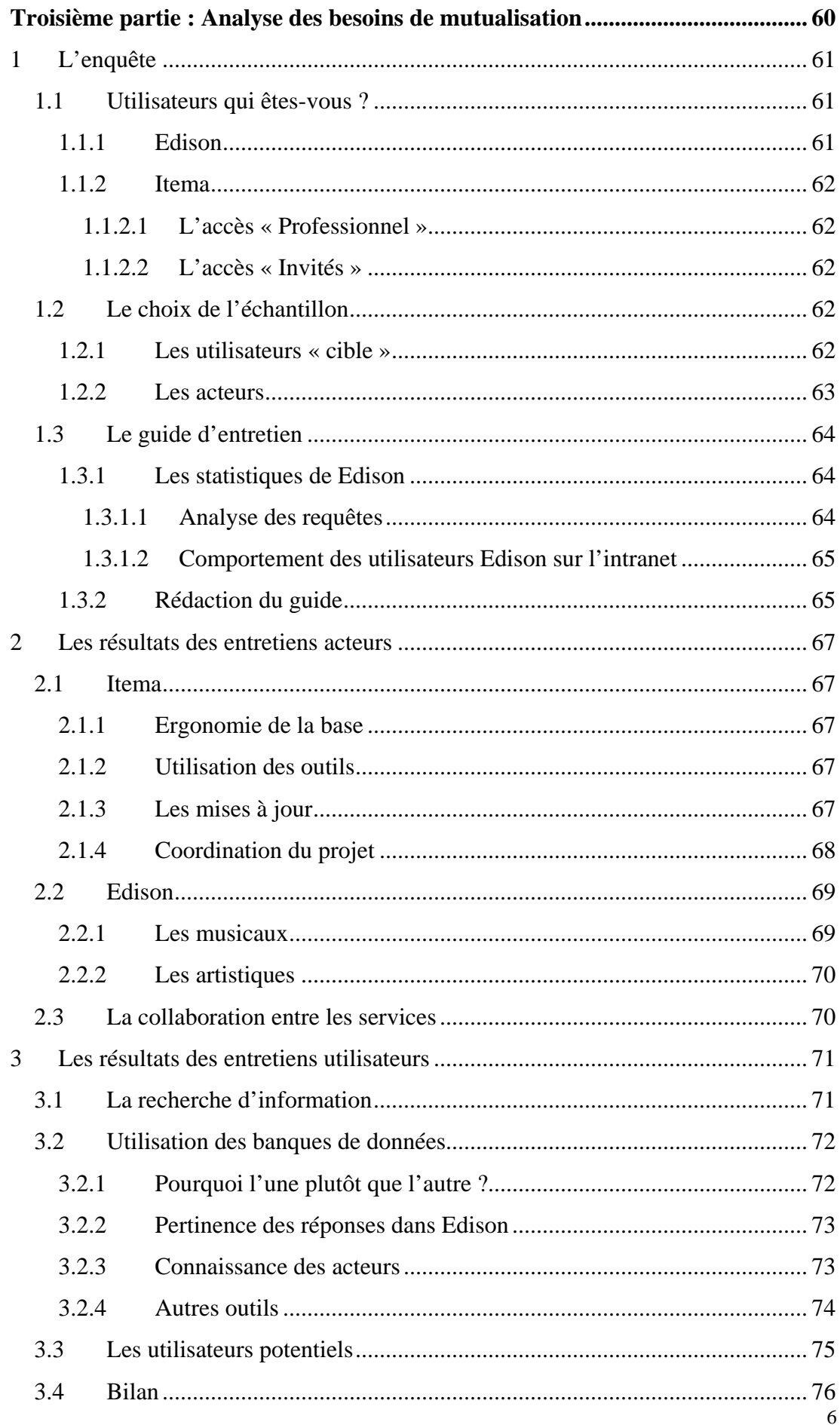

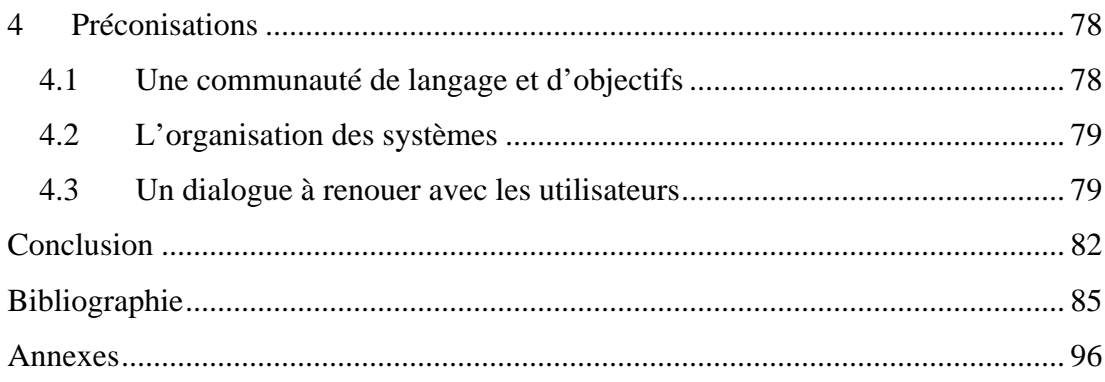

# **Liste des figures**

<span id="page-8-0"></span>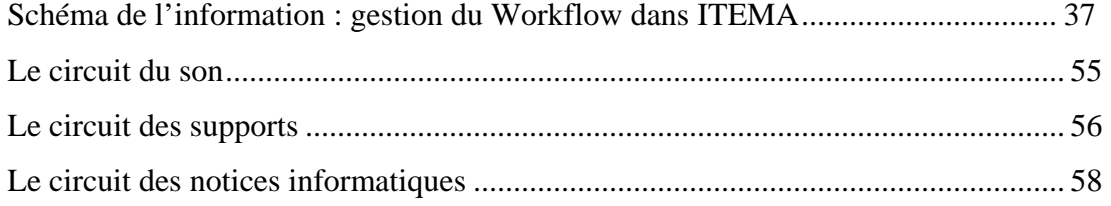

# **Liste des annexes**

<span id="page-9-0"></span>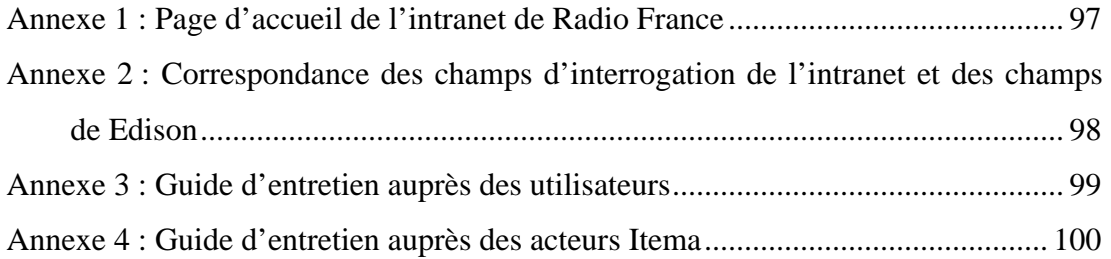

<span id="page-10-0"></span>**Introduction** 

Créée en 1975, lors de l'éclatement de l'ORTF, Radio France est une société anonyme à capitaux publics. Ses deux missions principales sont la radio et la production musicale. Ainsi, sept chaînes de radio participent à cette première mission : France Inter, France Info, France Culture, France Musiques, France Bleu, FIP, le Mouv'. En 2003, Médiamétrie comptait quelques 14 millions d'auditeurs. La radio fonctionne 24 heures sur 24 et propose 460 000 heures de radio par an, soit 414 000 heures de programmes. Radio France est aussi un producteur de musique et le principal employeur de musiciens et chanteurs en France : l'Orchestre national de France, l'Orchestre philharmonique, le Chœur et la Maîtrise de Radio France. Radio France s'ouvre à son public au travers des nombreuses expositions dans le hall, les concerts publics (dont certains sont gratuits), l'organisation de festivals et par la visite du bâtiment ou du Musée de la radio. Depuis quelques temps, Radio France est aussi présent sur le Web, avec la création des Web radios et par les différents sites Internet des chaînes. Radio France est une micro ville : 4000 personnes y travaillent en permanence, parmi lesquelles 600 journalistes et 360 musiciens. 1500 collaborateurs au cachet ou à la pige s'ajoutent au personnel permanent.

Dans ce contexte, la Direction de la documentation, qui dépend de la Production depuis 1987, tient une place importante, avec ses huit services : la discothèque centrale (la plus importante de France), la Documentation d'actualité, la Bibliothèque centrale, la Bibliothèque d'orchestre, l'E-doc, la Documentation sonore d'actualité et la Documentation des émissions artistiques et musicales. Ainsi, plusieurs systèmes documentaires cohabitent et sont accessibles sur l'intranet, par tous les employés de Radio France.

A côté des systèmes documentaires, une autre banque de données, nommée Itema, a été développée pour répondre aux besoins de la diffusion des émissions. Ce système englobe la numérisation des antennes, via un serveur nommé « Mémodia ». Il dépend aussi de la Production, et il est plus particulièrement rattaché à la Direction des Systèmes Informatiques. Cette banque de données est aussi consultable sur l'intranet.

Ainsi, les utilisateurs de l'intranet disposent, actuellement, de plusieurs accès à l'information, provenant de services divers. En quoi, une mutualisation des données pourraient les aider dans leur travail quotidien ? C'est ce que se propose d'étudier ce mémoire, et ce, notamment, pour deux banques de données spécifiques, que sont Itema, la banque de données de la production et Edison, la banque de données de la Documentation des émissions artistiques et musicales.

Dans un premier temps, nous essaierons de faire le point sur le pourquoi mutualiser les ressources et les enjeux que cela représente pour une entreprise. L'analyse des besoins semble ici un passage obligé pour la réalisation du projet. Nous présenterons ensuite quelques outils qui permettent de réunir deux systèmes d'information sur l'intranet. La réussite dans le changement ne doit pas négliger les « freins » ou réticences. Nous en exposerons quelques-uns. Dans une seconde partie, nous présenterons les deux systèmes que sont Itema et Edison à Radio France. La troisième partie sera consacrée à l'analyse des besoins et nous apporterons des éléments de réponse pour la mise en place d'une éventuelle mutualisation des données et d'une interface commune sur l'intranet.

#### Nota :

 $\overline{a}$ 

- 1. Les chiffres entre crochets renvoient à la bibliographie à la fin du document
- 2. Les termes de bases de données<sup>[1](#page-12-0)</sup> seront utilisés pour parler du contenant et banques de données<sup>2</sup> pour qualifier le contenu

<span id="page-12-0"></span><sup>&</sup>lt;sup>1</sup> Ensemble structuré de données organisé en vue de son utilisation par des programmes correspondant à des applications distincts (gestion, recherche, tri,…) et de manière à faciliter l'évolution indépendante des données et des programmes (J.O. du 17 janvier 1982).

<span id="page-12-1"></span> $2^{2}$  Ensemble de données relatif à un domaine défini de connaissances, généralement organisé en bases de données pour en faciliter l'accès aux utilisateurs (J.O. du 17 janvier 1982).

<span id="page-13-0"></span>**Première partie Le projet de mutualisation des données** 

### <span id="page-14-0"></span>1 L'opportunité de la mutualisation des données

Mutualisation, que veut dire ce terme souvent utilisé et qui ne se trouve pas dans le dictionnaire. Sa racine, « mutuel », d'après le Petit Robert, a comme définition *« qui implique un rapport double et simultané, un échange d'actes, de sentiments ».* La mutualisation est donc un échange entre deux choses. Elle implique la notion de partage, voire de mise en commun. Dans notre cas, la mutualisation serait la mise en commun des contenus de deux banques de données. Mais pourquoi mutualiser, quel intérêt pour les utilisateurs, pour les acteurs, pour l'entreprise ? Une fois défini ce besoin de mutualisation, quels en sont les outils, comment les mettre en place et quels en sont les freins ?

#### **1.1 L'information dans les entreprises ou dans les institutions**

Une partie de l'information utile est celle produite par l'entreprise ou l'institution elle-même. On parle alors d'information « endogène » [1, p. 81], c'est la mémoire, la vie et l'histoire de l'entreprise. Il s'agit des rapports, comptes-rendus, projets, fichiers, messages, images, sons… dépendant de l'activité de l'entreprise. L'autre partie est l'information externe ou dite « exogène » [1, p. 82], qui peut être matérielle (revues, livres et tous autres supports) ou immatérielle (accès aux banques de données, Internet et autres réseaux). La conjugaison des deux, fait que cette information devient multitude, disparate et hétérogène.

Où trouver l'information dans les entreprises ? Le centre de documentation, quand il existe, est un espace privilégié, dans lequel les employés peuvent trouver des réponses à leurs besoins, notamment dans l'accès aux banques de données, si elles ne sont pas sur le réseau interne, et aussi pour la consultation des revues et autres ouvrages sous divers formats. Mais, depuis quelques années, c'est le réseau qui est devenu le moyen d'accès privilégié à l'information, puisqu'il n'est plus nécessaire de sortir de son bureau pour aller la chercher : la messagerie électronique, les agendas ou espaces partagés, l'intranet et plus largement Internet en constituent une part prédominante. L'échange d'informations, sous n'importe quel format (texte, image, son….) se fait de plus en plus par le biais de l'informatique, la communication devient virtuelle. L'arrivée d'Internet a multiplié les nouveaux supports de stockage <span id="page-15-0"></span>et a offert un très large accès à des millions de sources et ressources disponibles en ligne. L'information arrive de toute part, la prolifération des outils, la dissémination des pratiques de recherche et de traitement de l'information au sein de l'entreprise, le développement des réseaux et des communautés de toutes sortes, font que, même si le savoir-faire des utilisateurs augmente, il reste que cette multitude ne peut que créer un réel désappointement pour accéder à une information pertinente, vraie et validée [43]. « Trop d'information tue l'information » et son organisation est essentielle pour la rendre accessible. Offrir un point d'accès unique et homogène, permettre un gain de temps dans la recherche documentaire, c'est là l'objectif d'une mutualisation.

En outre, il ne faut pas omettre le facteur de rentabilité car la mutualisation de deux systèmes d'information engendre inévitablement des gains de productivité, notion que toute entreprise ne peut négliger. En effet, mettre en commun des ressources provoque un gain dans la pertinence de l'information fournie, dans la mesure où des saisies multiples sont évitées et du même coup la redondance.

#### **1.2 L'évaluation des systèmes d'information**

La mutualisation de deux systèmes d'information ne peut se faire sans une approche globale des services auxquels ils sont rattachés et sans prendre en compte leur performance respective au sein de l'organisation. Dans ce projet, il faut pouvoir répondre à plusieurs questions : l'information est-elle ou sera t'elle appropriée aux besoins, atteint-elle la population cible, les demandes sont-elles satisfaites, les produits proposés sont-ils en adéquation avec la demande ? Ce sont les documentalistes et plus largement les professionnels de l'information qui établissent le lien entre les connaissances contenues dans des documents et les données recherchées par un demandeur [29].

#### **1.2.1 Les centres de documentation**

 *« Tout responsable d'un système d'information se doit d'évaluer l'information qu'il fournit à ses usagers et de vérifier que ces derniers en font le meilleur usage »*. [23, p. 90]. En effet, l'appréciation d'une donnée recherchée s'attache aux critères suivants : pertinence, exhaustivité, complétude, précision, fiabilité. [12]. L'évaluation de la performance d'un service permet d'orienter ou de réorienter les

<span id="page-16-0"></span>objectifs définis. Cette évaluation est de deux sortes : l'évaluation quantitative qui repose sur des données statistiques (nombre de connexions, nombre d'interrogations, nombre de notices vues…) ; l'évaluation qualitative portera d'avantage sur l'ergonomie du système, son utilisation et sur la satisfaction des usagers, sur la pertinence et la fiabilité des contenus.

#### **1.2.2 Le système d'information dans son contexte**

Mais au fait, qu'est-ce qu'un système d'information ? La littérature en propose plusieurs définitions. Ainsi, d'un point de vue organisationnel, Brigitte Guyot propose *« un système d'information est avant tout un système d'acteurs intervenant autour d'objectifs, d'un projet commun, que ce soit de façon ponctuelle ou permanente ; il a des moyens, et a mis en place des procédures. Il peut y avoir un système technique, mais toujours un système organisationnel »* [39, p. 17]. Une autre définition proposée par Reix, et retranscrite par A. Roux [39, p. 29] sera plus technique *« un système d'information est un ensemble organisé de ressources : matériel, logiciel, personnel, données, procédures (…) permettant d'acquérir, de traiter, stocker, communiquer des informations (sous forme de données, textes, images, sons) dans des organisations »*. La conception d'un système d'information surtout lorsqu'il s'agit de mutualiser deux banques de données, ne peut se faire sans prendre en compte les acteurs, l'organisation et la technique.

L'approche systémique participe ainsi à situer le rôle et la place de chaque service dans l'entreprise. La connaissance de l'environnement dans laquelle ils sont, permet de concevoir des outils adaptés, de prendre des décisions en matière de gestion financière, humaine et technique et d'évaluer en permanence le système mis en place [12]. Dans l'entreprise, la gestion de l'information n'est plus laissée qu'aux seuls services de documentation, elle dépend aussi des services informatiques ou de la communication qui pensent, à juste titre, être capable de la gérer. Il peut alors s'installer une certaine concurrence entre eux [19]. La réflexion quant à la mise en place d'une mutualisation doit donc être pensée en parfaite collaboration entre les différents services. Ce *« travail collectif permet de conduire un projet, de motiver l'ensemble du personnel, de profiter des idées de tous et de collaborer avec des partenaires issus de milieux professionnels différents »* [13, p. 9]. Tous les acteurs concernés prennent part au projet.

<span id="page-17-0"></span>Pour Eric Sutter [11], les acteurs concernés par le management de l'information au sein d'une organisation sont la direction, l'info-manageur, le technicien informaticien, l'info-médiateur, l'assistant en Information-documentation, le producteur-utilisateur. Pour reprendre quelques unes de ses réflexions : *« Le technicien en informatique (…) est l'expert en tuyauterie et en programmation (…), Les professionnels de l'information documentation ont un savoir faire spécifique indispensable (…), ils jouent un rôle majeur de médiation entre les sources et les utilisateurs »*. Il appartient donc aux documentalistes d'assurer cette médiation entre des connaissances, les acteurs et les utilisateurs de chaque système. *« Ils sont alors l'interface entre un besoin d'information et les réservoirs d'informations »* [14].

#### **1.3 Le besoin d'information**

Une mutualisation n'est possible que si l'on connaît les besoins d'information des usagers, c'est le préalable à toute étude. La réorganisation d'un système d'information doit être pensée en fonction de ses usagers, qui sont alors placés au centre des préoccupations. Ils sont alors étudiés dans leur contexte, il faut aller sur leur « terrain » [22, p. 160]. L'identification des besoins, les comportements et les attentes des usagers permettent de proposer une solution qui réponde et qui aille au devant de leurs attentes et trouver le bon équilibre entre l'outil et le service [27]. *« Toutes les stratégies sont guidées par le souci de prendre en compte les besoins et les attentes des usagers qui deviennent les premiers acteurs de ces systèmes »* [49]. Il ne suffit donc pas de mettre l'usager face à son système habituel d'information mais il faut lui offrir d'autres possibilités.

Une étude de besoins cherchera donc à déterminer les comportements vis-à-vis de l'information et l'usage que les utilisateurs en font. Une méthodologie pertinente est celle de l'enquête. Elle se déroule selon plusieurs phases [33] :

- définir clairement les objectifs autrement dit quelles sont les informations attendues avant de choisir une méthode d'enquête (questionnaire ou entretien) ;
- définir la population à enquêter et en constituer l'échantillonnage ou le ciblage ;
- <span id="page-18-0"></span>- effectuer une pré-enquête-test (phase exploratoire qui définit les hypothèses qui seront ensuite validées ou non par l'enquête) ;
- enquêter ;
- analyser les résultats obtenus.

#### **1.3.1 Les techniques d'enquête**

Pour schématiser, il existe quatre techniques d'enquête [33] :

- les enquêtes quantitatives (questionnaires et sondages)
- les enquêtes qualitatives ou par entretiens
- l'observation qui est une étude de comportements plutôt qualitative
- les enquêtes croisées, qui fusionnent plusieurs de ces techniques.

Le choix de la méthodologie à suivre dépend du temps imparti à l'enquête et des résultats que l'on souhaite obtenir. Dans le cas d'une étude de besoins, on choisira plutôt le type d'enquête qualitative, afin de recueillir au mieux les réponses des usagers et de les voir fonctionner dans leur contexte.

#### **1.3.2 L'analyse du public**

L'analyse du public, ses comportements et ses usages passe par trois stades : la prise en compte des caractéristiques sociologiques (identitaire, culture personnelle et professionnelle) ; des caractéristiques informationnelles (la nature de l'information et des supports recherchés, les conditions d'usage de l'information) et enfin les caractéristiques comportementales (pratiques documentaires personnelles ou collectives, usages du ou des services de documentation) [25, p. 42 ].

Ainsi, il s'agit d'avoir une idée quantitative des utilisateurs, non seulement ceux déjà identifiés, mais aussi ceux qui pourraient le devenir, les « potentiels » et les « nonutilisateurs ». L'analyse permet de définir un public « cible » et un échantillonnage de personnes à interroger, notamment dans le cas d'une enquête qualitative.

#### **1.3.3 Les outils de l'enquête**

Une fois l'échantillon déterminé, la mise au point du guide d'entretien constitue une

phase importante [32]. Ce guide doit structurer l'activité d'écoute et d'intervention de l'interviewer, et surtout, il comporte les points importants sur lesquels on souhaite obtenir une information. L'entretien est directif, les questions seront majoritairement fermées (la réponse attendue sera oui ou non). L'entretien est semi-directif, les questions seront fermées et ouvertes. Ce dernier cas, permet à l'interviewé de s'exprimer plus librement sur le sujet et notamment sur son besoin et ses comportements face à l'information qu'il recherche.

C'est l'analyse de l'enquête qui déterminera ou non le bien fondé d'une mutualisation de deux systèmes d'information.

<span id="page-20-0"></span>Il convient à présent de présenter quelques outils permettant la mutualisation de deux banques de données.

### **2.1 Les bases de données**

Une base de données est constituée d'un ensemble de fichiers qui contiennent des enregistrements (fiches ou notices) structurés en champs. La création d'une base de données repose sur trois grands principes : la structuration, la non-redondance des informations pour faciliter la cohérence et la mise à jour et enfin l'accessibilité [36, p. 2]. La gestion d'une banque de données se fait grâce à un Système de Gestion de Bases de Données (SGBD) ou d'un Système de Gestion de Bases de Données Relationnelles (SGBDR). Ce sont des applications logicielles, dont les fonctionnalités sont les suivantes :

- la création qui définit la structure et les champs;
- la saisie, c'est l'alimentation et/ou la modification ;
- la recherche qui donne la possibilité de poser des questions au système sur les index ou sur le texte intégral ;
- l'édition pour la visualisation et l'impression des notices dans un format préalablement établi ;
- et enfin l'échange des données, qui permet l'importation ou l'exportation de notices).

L'alimentation d'une banque de données peut se faire par plusieurs personnes. Elle doit donc être rigoureuse et il est alors nécessaire d'établir des règles de saisie qui décrivent précisément, champ par champ, la forme de l'information : nature des caractères, majuscules/minuscules, signes de ponctuation autorisés, séparateur d'articles… Ces règles peuvent être formalisées dans un guide accessible à tous par une aide en ligne. Les formats doivent répondre aux besoins, être adaptables, pouvoir être implantés sur n'importe quel logiciel, faciles à utiliser et compatibles avec les normes internationales pour faciliter les échanges de données de plus en plus <span id="page-21-0"></span>fréquents grâce à Internet.

Tout ceci implique un contrôle centralisé. Le système contrôle les doublons, le remplissage des champs obligatoires, le respect des règles de saisie, la génération des zones de gestion. L'administrateur de la banque de données veille alors au bon fonctionnement tant sur la forme que sur le fond (pertinence des références, cohérence des données, homogénéité des techniques d'indexation et de rédaction des notices des différents intervenants). C'est aussi à lui que revient la charge d'affecter les droits et conditions d'accès des utilisateurs.

Pour une mutualisation des données et un accès direct à deux banques de données, il est possible de travailler en réseau. Cela implique tout d'abord une bonne coordination dans la répartition des tâches et une bonne gestion dans la saisie des données. Il existe quatre types de réseaux [36] :

- Le réseau centralisé : plusieurs services alimentent une banque de données unique ;
- Le réseau composé : une banque de données centrale et plusieurs banques de données locales. L'alimentation et la mise à jour s'effectuent soit dans la banque de données centrale et sont répercutées dans les banques de données locales ou inversement ;
- Le réseau réparti : catalogue collectif commun « virtuel » par l'interrogation à distance simultanée de plusieurs banques de données ;
- Le réseau mixte : plusieurs banques de données sont interrogeables à distance grâce à l'entremise d'un moteur de recherche.

La plupart des logiciels sont maintenant pourvus d'interfaces Web que l'administrateur de la banque de données peut paramétrer en fonction des besoins des utilisateurs.

#### **2.2 Les moteurs de recherche**

La recherche consiste à fournir à un utilisateur l'information dont il a besoin, qu'elle soit sélectionnée dans un ou plusieurs fonds de documents structurés ou non. Il passe par une interface d'interrogation composée généralement d'un formulaire qui lui

<span id="page-22-0"></span>permet de visualiser ses critères de recherche. Il peut interroger en langage libre, par mots du titre ou sur les résumés, correspondant aux champs textes d'une banque de données, ou en langage contrôlé par les listes et les mots-clés. Le principe des moteurs de recherche est centré sur l'indexation des documents : *« c'est un outil qui permet d'extraire une information, principalement textuelle, les mots ou les termes qui la représentent au mieux et de les stocker dans un index ; le même outil parcourt ensuite cet index afin d'identifier les termes les plus pertinents par rapport à la question de l'utilisateur, puis de trier les informations à lui fournir en retour. Un moteur est utilisé pour construire une application ou un service, dont l'utilisateur final ne verra que l'interface d'interrogation (…) »* [47, p. 17]. Les multiples possibilités de recherche sur Internet et l'arrivée des portails d'entreprises font que les moteurs de recherche ont élargi leurs offres au-delà de la simple recherche d'information, comme nous allons le voir ci-après.

#### **2.2.1 L'indexation des documents**

Tous les moteurs de recherche génèrent leurs propres index, comparables aux gestions des index des banques de données. Ils peuvent, une fois avoir balayer les documents, soit les indexer et les stocker, soit seulement les indexer pour ne garder en mémoire que leur localisation.

L'indexation se fait de deux manières : la première est intellectuelle, elle est généralement effectuée par le documentaliste qui insère des mots-clés ou des descripteurs dans la notice de la banque de données, en fonction du contenu de l'information. Cette indexation est effectuée à partir de champs structurés (thésaurus, descripteurs, auteurs...), c'est l'index « mots-clés ». La seconde est une opération automatique effectuée par le moteur de recherche ou le SGBD(R), qui consiste en la création d'un index (ou fichier inverse), à partir de chaque mot du document, en isolant les chaînes de caractères. Ces termes ainsi obtenus sont classés par ordre alphabétique et sont associés à la clé de la notice correspondante. Les champs ne sont alors plus structurés, c'est un index par « unitermes ».

Au moment de la requête, il est possible d'interroger un index monochamp (auteurs, éditeurs…) ou un index multichamps qui regroupe plusieurs champs. Les moteurs de recherche peuvent aussi générer des index multibases, l'index portera alors sur le ou <span id="page-23-0"></span>les champs de plusieurs banques de données.

#### **2.2.2 La recherche documentaire**

Il existe traditionnellement deux types de recherche : par les mots-clés ou en texte intégral (recherche sur le fichier inverse créé par l'indexation automatique).

Les techniques de recherches sont nombreuses. La plus connue est la recherche combinatoire, la requête s'effectue en combinant plusieurs champs à la fois. Elle met alors en œuvre les opérateurs booléens, les opérateurs relationnels ou de comparaison, les opérateurs d'extension (le plus connu étant la troncature), les opérateurs de proximité. Leur usage nécessite une certaine habitude et une connaissance approfondie du fonctionnement d'une banque de données. En général, ils sont mal employés. Des aides sont alors proposées afin que la recherche soit plus intuitive. En voici quelques exemples :

- l'utilisation d'un thésaurus ou de listes d'autorités avec une assistance en ligne (menu déroulant par exemple) :
- la visualisation d'un formulaire en mode de recherche assisté ou expert ;
- la fonction de recherche par similarité ou QBE (Query By Exemple) ;
- le traitement du multilinguisme ;
- la gestion des historiques de recherche…

La recherche en texte intégral génère bien souvent du bruit. Pour l'éviter, plusieurs méthodes peuvent être utilisées, et sont proposées par la plupart des moteurs de recherche actuels. Ce sont d'une part, les traitements statistiques qui réalisent des tris par pertinence (le nombre d'occurrences des mots dans le texte pour établir leur fréquence d'apparition, la place du terme dans le texte alors en surbrillance) et d'autre part, les traitements linguistiques pour pallier aux ambiguïtés du langages (synonymies, polysémies, expressions idiomatiques…) et permettre une recherche dite « intelligente » grâce à l'utilisation de dictionnaires, de grammaires, d'outils sémantiques et autres référentiels.

#### <span id="page-24-0"></span>**2.3 L'accès à l'intranet**

#### **2.3.1 Qu'est-ce qu'une interface ?**

D'après le Vocabulaire de la documentation [4], une interface est une *« connexion électronique entre deux ordinateurs, entre un ordinateur et un élément périphérique ou entre un ordinateur et un utilisateur, leur permettant d'échanger des informations, par l'adoption de règles communes, physiques et logiques »*. Ainsi, l'interface est la partie visible du logiciel lorsqu'il s'affiche sur l'écran de l'ordinateur. Elle est l'interaction entre l'homme et la machine. Généralement fournies avec les logiciels, elles peuvent être adaptées en fonction des besoins. Une bonne interface doit être conçue pour *« encourager les gens à utiliser le système, leur permettre d'obtenir le maximum d'informations pertinentes avec le minimum d'effort et de réduire leur temps d'apprentissage »* [22, p. 174]. Une interface doit donc être simple, ergonomique et répondre à une charte graphique facilement identifiable.

#### **2.3.2 Les langages pour un accès à l'information sur l'intranet**

Le principe de l'intranet et des portails d'entreprises est d'utiliser les mêmes technologies d'Internet centrées sur la notion de réseau, grâce au protocole TCP/IP créé pour permettre l'interconnexion entre plusieurs ordinateurs et l'échange des données. Les éditeurs de bases de données ont développé des passerelles entre le Web et les SGBD(R). On parle, entre autre, d'architecture « client-serveur » :

- Le « client » est l'ordinateur de consultation, il demande l'information à un autre ordinateur qui contient les données ;
- Le « serveur », c'est l'ordinateur qui contient les données.

Les serveurs Web, ou navigateurs, s'appuient sur des fichiers contenant des pages HTML et dont l'adresse est l'URL. Ces fichiers HTML sont générés par les programmes d'applications, qui peuvent être des bases de données, et envoyés au navigateur par le protocole HTTP [45, p. 19]. L'essentiel est alors de posséder un navigateur Internet, qui permet d'accéder au réseau par le biais des liens générés depuis des pages HTML.

Un nouveau format d'échange a vu le jour ces dernières années : le format XML

<span id="page-25-0"></span>(eXtensible Markup Langage). Comme HTML, XML est un langage à balises représentant les structures de l'information intégrées aux données. Contrairement à HTML, les balises ne sont pas prédéfinies. Elles sont fixées par l'application et peuvent ainsi structurer très finement un document en autant de balises qu'il contient d'éléments. *« Avec l'avènement d'XML comme langage d'échange et représentant exactement la structure du document, il sera possible de modéliser de manière uniforme les informations des bases de données et du Web »* [45, p. 44]. XML introduit toutes les méta données descriptives, les droits d'accès et les techniques se rapportant à un document. Cette structuration de l'information est comprise par de plus en plus de moteurs de recherche, qui peuvent les indexer pour les retrouver [40].

#### **2.3.3 L'intranet**

Concept inventé en 1994, un intranet est défini par P. Otlet, cité par Jean-Philippe Accart [1], par *« permettre d'offrir des informations universelles quant à leur objet, sûres et vraies, complètes, rapides, à jour, faciles à obtenir, réunies d'avance et prêtes à être communiquées, mises à la disposition du plus grand nombre »*. Ainsi, un intranet facilite les rapports entre l'usager et l'information qu'il recherche. Les intranets des services documentaires s'inscrivent dans cette démarche : ils y présentent toutes leurs activités, services et prestations. Un intranet doit donc pouvoir répondre aux besoins des usagers. C'est l'étude de ces besoins qui en structureront l'interface.

En matière de recherche d'information, les intranets ont principalement deux architectures : la première interface le moteur d'indexation et de recherche via la technique des programmes  $CGI<sup>3</sup>$  $CGI<sup>3</sup>$  $CGI<sup>3</sup>$  (Common Gateway Interface). Ce sont des scripts<sup>4</sup> qui gèrent le dialogue entre le moteur et le serveur Web. La seconde architecture permet d'installer un dialogue via des API<sup>5</sup>(Application Programming Interface) entre le serveur HTTP et le moteur d'indexation et de recherche. Pour résumer, quelque soit la technique utilisée, il faut générer du HTML à partir des données extraites de la base de données.

 $\overline{a}$ 

<span id="page-25-1"></span><sup>&</sup>lt;sup>3</sup> Interface d'exécution des programmes sur un serveur.

<span id="page-25-2"></span> $^{4}$  Ensemble de commandes capables d'automatiser certaines tâches d'un programme.

<span id="page-25-3"></span><sup>&</sup>lt;sup>5</sup> Interface pour la programmation d'applications, c'est une librairie dynamique de programmes partagés spécifiques à un serveur HTTP et permettant l'appel de programmes applicatifs [45, p. 24]

<span id="page-26-0"></span>Même si l'information y est bien souvent structurée, l'ergonomie des intranets n'est pas à négliger. *« 30% des salariés d'une entreprise disent éviter de recourir à leurs intranets parce qu'ils sont trop difficiles à utiliser et plus de 50 % d'entre eux n'ont pas réussi à terminer leurs actions de recherche »* [50, p. 33]. Plusieurs aspects sont concernés pour une interface réussie [42] :

- la présentation de l'information à l'écran ;
- le confort visuel (le choix des polices de caractère, les couleurs employées, le graphisme) ;
- le confort manuel (limiter les manipulations de la souris par exemple);
- le confort intellectuel (une navigation simple et rapide).

La page d'accueil doit aussi faire l'objet de tous les soins. C'est elle qui fera que l'utilisateur aura envie ou non de consulter les différentes rubriques. Elle présente les services, leur fonctionnement et les produits qu'ils proposent. Elle propose aide et assistance. [50, p. 33]. En d'autre terme, un intranet doit être utile, facile à utiliser et avoir des contenus pertinents, structurés et de qualité.

#### **2.3.4 Le portail**

Depuis quelques temps, l'intranet tend à être remplacé par le concept de portail. *« Un portail d'entreprise est un agrégat d'outils logiciels permettant l'accès unifié, organisé, personnalisé à l'information »* [46, p. 192]. Le portail se définit par quatre caractéristiques :

- un point d'accès unique à des informations multiples, internes ou externes à l'entreprise sous forme de bases structurées ou de sites Web ;
- une organisation à la fois des informations accessibles et des applications disponibles ;
- une personnalisation individuelle ou par groupe à des services offerts ;
- un contrôle d'accès sécurisé et une gestion fine des usagers.

A la différence d'un intranet, le portail permet à l'usager d'avoir les informations et les applications qui lui servent au quotidien dans son travail, sur une même interface [51]. Ce système bouleverse les habitudes de travail. Il s'insère souvent dans un

contexte où le flux de l'information est déjà organisé. Il modifie cette circulation de l'information. L'avis des usagers est donc tout particulièrement à prendre en compte, si l'on veut que ces derniers adhèrent au projet. Toujours le même « leitmotiv », il faut adapter le contenu diffusé aux besoins de l'utilisateur. Dans cette optique, certains portails permettent une personnalisation des interfaces en fonction de ses centres d'intérêt et des tâches à accomplir. Cette personnalisation peut être faite par l'administrateur du portail ou par l'usager lui-même.

Plusieurs solutions sont donc possibles pour la mutualisation de deux banques de données sur l'intranet : banques de données en réseau ou moteur de recherche. Quelle que soit la solution choisie, l'interface d'interrogation et les outils d'aide à la recherche sont tout aussi important que la solution technique. La mise en place d'une mutualisation ne peut se faire sans avoir, en amont, pris en compte les besoins des utilisateurs et l'analyse de l'existant. La réussite d'un tel projet ne sera évidente que si les usagers s'approprient l'outil qui doit être pensé et conçu pour eux.

### <span id="page-28-0"></span>3 Les freins à la mutualisation

Les freins à une mutualisation des données sont nombreux. Je n'évoquerai ici que ceux qui me semblent importants.

#### **3.1 La technique**

C'est d'abord l'identification précise du matériel informatique nécessaire pour le futur système. Que le choix de l'architecture informatique se porte sur un changement de logiciel, sur un travail en réseau ou sur l'achat d'un moteur de recherche, les différents outils doivent être compatibles et utiliser les mêmes formats d'échange. L'obtention de telle ou telle autre solution dépendra aussi du budget et de l'évolution du projet.

Tout changement ou modification de système implique de prendre en compte la nouvelle charge de travail que cela va entraîner. Il est essentiel dans la mutualisation de deux banques de données de les harmoniser, afin que chacun *« puisse travailler en liaison avec les autres, que les tâches individuelles contribuent à un tout en gestation et qu'une synchronisation des activités puisse être assurée »* [37, p. 34]. Cela suppose alors la mise en place d'outils et de règles communs tels que des thésaurus, des listes contrôlées et d'harmoniser les formats et normes de saisies.

#### **3.2 Les acteurs et leur environnement**

*« On avance souvent que l'opposition au changement est une caractéristique fondamentale du comportement humain »* [9]. La problématique de changement ou de modification d'un système ne se limite pas aux aspects techniques, elle doit aussi prendre en compte le facteur humain et relationnel. Toute introduction d'une nouvelle technologie va rompre un équilibre, elle remet en cause des habitudes de travail et a priori, personne n'aime se plier à de tels changements. Ces réactions négatives sont souvent dues à la peur et à l'incertitude, qui peuvent disparaître dès que l'on s'est approprié le nouvel outil ou la nouvelle technologie. Si ce n'est pas le cas, ce sera un rejet pur et simple [9]. Il ne faut donc pas sous-estimer la capacité de refus au changement dans les entreprises.

<span id="page-29-0"></span>Elle implique de prendre en compte la culture de l'entreprise, et le poids que celle-ci induit sur le comportement des personnels. *« La culture, c'est ce qui fait qu'une entreprise est unique »* [6, p 2]. Elle apporte des modèles, des normes de conduite qui influent sur le fonctionnement actuel de l'entreprise et sur les décisions qui sont prises en son sein. On ne peut la nier, on ne peut la changer, mais il faut en tenir compte.

Ainsi, tout changement influence les comportements et les usages des acteurs. *« Il ne sert à rien à rien de chercher à les convaincre d'agir différemment qu'ils ne le font, tant qu'on les maintient dans un contexte identique »* [7, p. 176]. Il faut nécessairement les impliquer très tôt dans un projet, afin de leur prouver que la situation se dégrade, que cette dégradation est connue et partagée par tous et qu'il n'est plus possible de continuer ainsi. Le changement devient alors inéluctable et sera d'autant mieux accepté, par tous les acteurs, hiérarchie comprise, car il arrive au moment opportun.

#### **3.3 La communication**

Il ne suffit pas de changer ou de modifier un système, il s'agit aussi de le faire savoir et de le rappeler à tous. Ainsi, une mauvaise communication peut être un frein à l'utilisation des outils mis en place dans l'entreprise.

La communication repose sur trois fonctions qui sont complémentaires : la fonction cognitive, faire connaître l'existence des prestations proposées ; la fonction affective, valoriser le produit ou le service et enfin la fonction conative, faire effectivement consommer les prestations et fidéliser le public. Elle doit donc être écrite, diffusée et connue de tous ceux qui sont directement concernés. Elle doit durer et elle doit contribuer à la différenciation du service en se basant sur des messages spécifiques clairs, simples, forts et adaptables à toutes formes de supports [25, p. 155]. L'idée est de favoriser une communication globale, en créant le besoin et en donnant l'envie de se servir de l'outil en suscitant la curiosité.

La communication passe aussi par une participation active de l'usager. Il doit posséder un savoir-faire qu'il n'a pas toujours. Il faut un certain temps d'apprentissage aux nouveaux outils, même s'ils sont ultra performants [30]. Bien souvent, l'usager est ignorant des facilités qui lui sont offertes et sans lui, l'outil est vain. Pour faire savoir, tous types de supports sont efficaces : panneaux d'affichage, plaquettes de présentation. Mais aussi par l'accès à l'intranet, et notamment dans la présentation de la page d'accueil, qui doit être conviviale, simple et donner envie d'aller plus loin. Elle doit présenter clairement les services, ses fonctions, et pour l'accès aux banques de données proposer un guide d'utilisateur.

Nous allons à présent, étudier le cas de Itema et Edison à Radio France. Nous commencerons par un rapide historique des services, puis par l'analyse de l'existant.

# <span id="page-31-0"></span>**Deuxième partie La documentation sonore de Radio France**

### <span id="page-32-0"></span>1 Historique

C'est le 9 août 1944, que la Radiodiffusion française fut créée, et en même temps l'élaboration des différents services de documentation (bibliothèque centrale, Phonothèque, discothèque). Il faut attendre 1946, suite à un rapport du musicien Raymond Carpentier, pour voir la création des archives sonores, avec une obligation de dépôt. *« Tous les enregistrements présentant quelque intérêt sont alors centralisés, contrôlés, fichés et mis à la disposition des services intéressés »* [2, p. 9]. En 1965, est créé le fichier central qui regroupe les documents de tous les services de documentation de Radio France, afin d'en faciliter les recherches. Ce fichier comporte plusieurs entrées : voix, auteurs et matières.

A l'époque, les émissions sont traitées par les « écouteurs » qui écoutent l'émission et en font une analyse descriptive. Ils fournissent alors un « rapport d'écoute » aux documentalistes ou « thécaires » qui indexent les documents sur des « minutes », confiées à l'atelier mécanographique pour établir les fiches en autant d'exemplaires qu'il y a d'entrées.

En 1974, date de scission de l'ORTF, est créée l'INA (Institut National de l'Audiovisuel). Cette création va bouleverser le service des archives sonores de Radio France. L'INA est alors chargé de la conservation des supports, tandis que Radio France se charge de leur indexation. Le travail des documentalistes<sup>6</sup>, dont le statut a été calqué à la convention collective en 1984<sup>[7](#page-32-2)</sup>, se répartit alors entre le catalogage et l'analyse, l'exploitation et la recherche étant confiées à l'INA. Le fichier central est alors alimenté par les deux entités.

C'est en 1987, que l'informatisation des services de documentation est envisagée. Le logiciel BOB, système « Aide aux programmes », centralise en temps réel, toutes les informations d'identification provenant de la production des émissions et à partir duquel les documentalistes réalisent leur analyse. Peu adapté aux besoins documentaires (recherches lourdes et nombre de rubriques interrogeables limité), il est remplacé par Edison en 1997 (logiciel Doris) pour la Documentation des

 $\overline{a}$ 

<span id="page-32-1"></span><sup>6</sup> Statut réunissant les « écouteurs » et les « thécaires ».

<span id="page-32-2"></span> $\sigma$ <sup>7</sup> Convention collective de la communication et de la production audiovisuelle

émissions artistiques et musicales. Les services de la production continuent à travailler sur BOB, qui est régulièrement reversé dans Edison pour l'analyse des émissions. BOB, devenu obsolète pour la gestion de la numérisation sera à son tour remplacé par Itema en 2001.

Quelques dates importantes :

- 1944 : Création de l'ORTF
- 1946 : Création des archives sonores avec obligation de dépôt
- 1965 : Création du fichier central
- 1974 : Dissolution de l'ORTF, création de Radio France et de l'INA
- 1984 : Création du statut des documentalistes
- 1987 : Informatisation des services de la documentation
- 1997 : Acquisition par la Documentation des émissions artistiques et musicales du logiciel documentaire, Doris

### <span id="page-34-0"></span>2 Analyse du circuit de l'information

#### **2.1 La banque de données Itema**

Cette banque de données a été mise en place en 2001 pour répondre aux besoins en matière de constitution des « conducteurs techniques<sup>[8](#page-34-1)</sup> » et pour remplacer les anciens systèmes devenus obsolètes, notamment BOB. Elle fonctionne en mode Client/Serveur sous Oracle. Elle a été créée par le chef de projet à la Direction des Systèmes Informatiques, qui dépend directement de la Direction générale chargée des techniques et des technologies nouvelles. Des documentalistes (le chef de service et les deux administratrices de la base de données) de la Documentation des émissions artistiques et musicales ont été associées au projet et faisaient partie du Comité de pilotage. Cette base permet de gérer l'ensemble des informations allant de la programmation à la fin de la diffusion des émissions. Les enjeux sont de plusieurs natures $\degree$  :

- 1. Connaître à tout instant ce qui va être et sera diffusé ;
- 2. Améliorer, fluidifier, rationaliser la circulation des informations liées à la programmation et aux émissions, par l'automatisation (ne pas avoir à ressaisir l'ensemble des informations) ;
- 3. Préparer la dématérialisation des émissions (numérisation) ;
- 4. Donner accès aux données du système permettant la gestion des sons ;
- 5. Alimenter les différents systèmes ayant besoin des historiques de diffusion, par le référentiel XML ;
- 6. Rendre possible une nouvelle exploitation du patrimoine.

 $\overline{a}$ 

Par la reprise des informations contenues dans l'ancien système BOB, Itema conserve l'historique de la programmation de Radio France depuis les débuts de l'informatisation en 1987.

<span id="page-34-1"></span><sup>&</sup>lt;sup>8</sup> Appelé aussi « déroulement d'antenne », il contient toutes les informations nécessaires à la gestion de la cabine de diffusion : séquencement des programmes, sources de diffusion, informations de commutation….

<span id="page-34-2"></span><sup>9</sup> Projet C Conducteur technique : Dossier de lancement [cahier des charges Itema]. – Radio France : Direction des services informatiques, octobre 2002.

<span id="page-35-0"></span>Cette banque de données a été conçue comme un workflow. Les informations passent de main en main, chronologiquement jusqu'à la fin de la diffusion des émissions $10$ . La vocation de cette banque de données est d'être commune à plusieurs services : la Production, la Magnétothèque, la Technique, la Presse…

#### **2.1.1 Description des données**

Itema présente la programmation de chaque jour sur les chaînes France Inter, France Culture et France Musiques. On y trouve les émissions du jour, mais aussi toutes les informations qui constituent le flux de l'antenne à tous les moments de la journée : les flashs d'information, les pronostics, les lancements de jeu, la météo, la bourse, les sonals $^{11}$ …

Les émissions ont deux fiches leur correspondant : une fiche principale, qui donne des informations globales (titre, numéro spécifique, catégorie, numéro d'affaire, station et réseau, heures de début et de fin, durée, nom du producteur et du réalisateur), et une fiche signalétique pour l'émission du jour, ou Item<sup>12</sup>, (Intitulé, type d'émission, catégorie, date de 1ère diffusion, restriction de diffusion, description, nom du producteur et du réalisateur, noms des invités, description, programmation musicale, œuvres interprétées, œuvres citées et œuvres musicales et numéro de bandes). Les Item peuvent être corrigés, en fonction des changements de programmation des émissions (nouveaux invités par exemple) à tous moments.

#### **2.1.2 Les outils de Itema**

#### **2.1.2.1 Les listes non contrôlées**

Ce sont les Catalogues (Items, Titres musicaux, Emissions) ; les Contenus (Œuvres citées, Œuvres interprétées, Œuvres musicales) et les Annuaires (Personnes physiques et Personnes morales).

Plusieurs références proviennent de l'ancien système BOB, sur lesquelles aucun

 $\overline{a}$ 

<span id="page-35-1"></span><sup>&</sup>lt;sup>10</sup> Voir schéma p. 37

<span id="page-35-2"></span><sup>&</sup>lt;sup>11</sup> Jingle, pièce musicale accrocheuse, courte et répétitive, associée à un slogan, qui accompagne une annonce publicitaire et qui est destinée à provoquer un réflexe de reconnaissance.

<span id="page-35-3"></span><sup>&</sup>lt;sup>12</sup> C'est la définition éditoriale et de gestion d'un message sonore (invités, thématiques, œuvres interprétées….). Il correspond généralement à l'émission du jour.
« nettoyage » n'a jamais été fait. Ainsi, on trouve de nombreux doublons ou fiches incorrectement remplies. Chacun est libre de les alimenter comme il le souhaite, aucune règle de saisie n'a été établie.

### **2.1.2.2 Les listes contrôlées**

Ce sont les Genres et Catégories d'émissions, les Catégories pour les titres musicaux, les Genres pour les Œuvres, les Professions pour les personnes physiques et morales. Ces listes sont issues des listes du CSA et permettent d'éditer les statistiques.

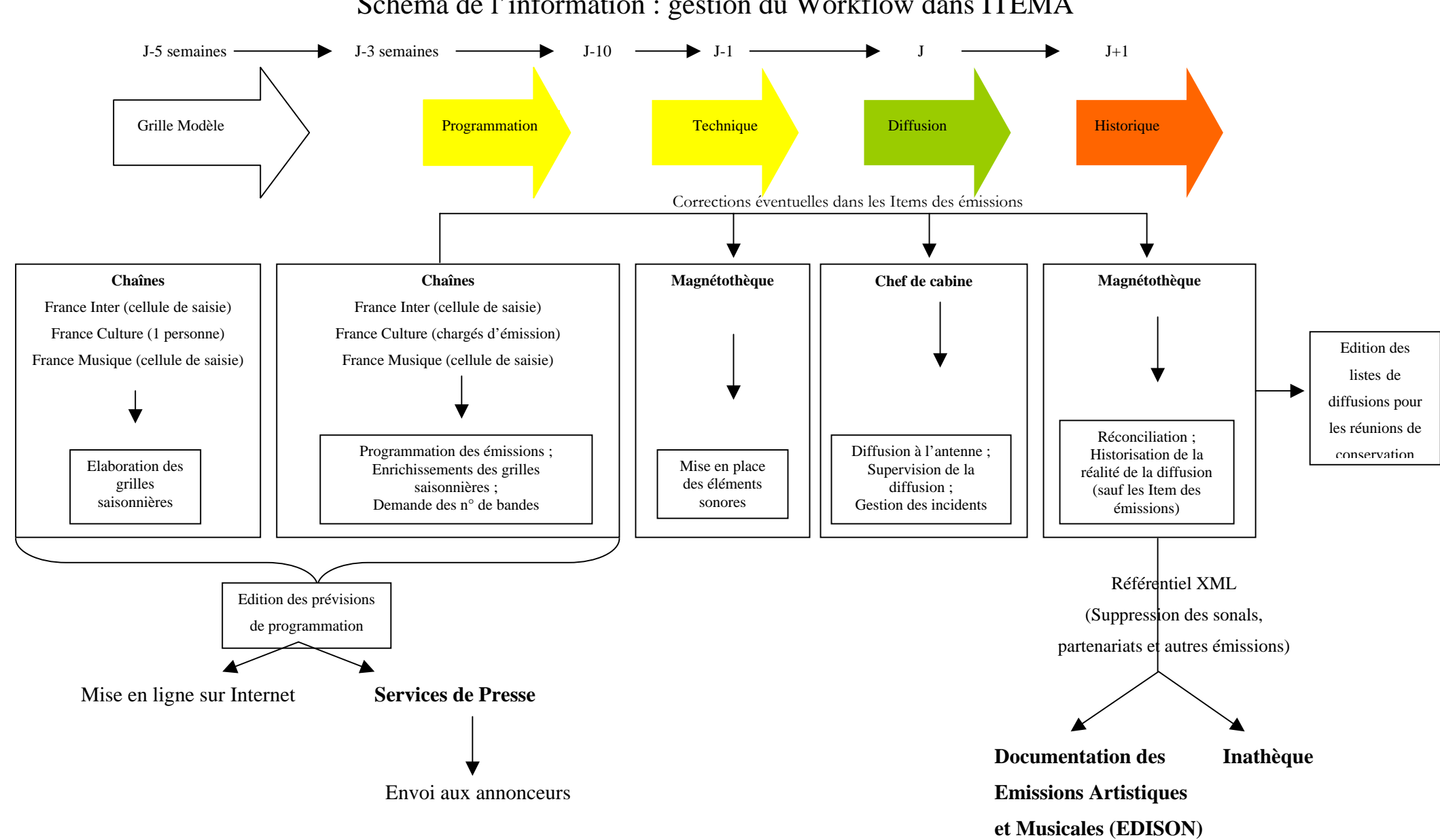

### **2.1.3 Les quatre phases du Workflow**

Ce sont : **P** pour la Programmation ; **T** pour la Technique ; **R** pour la Réconciliation ou le suivi de l'antenne ; **H** pour l'Historisation c'est-à-dire la mise à jour des informations.

### **2.1.3.1 La programmation des émissions**

La programmation des émissions est répartie en grilles, constituées deux fois par an par les directions des chaînes : la grille de rentrée (septembre à juin) et la grille d'été (juillet et août). Suivant les chaînes, les personnes qui saisissent les informations dans Itema sont différentes.

Pour France Culture, les grilles de rentrée et d'été sont saisies par une personne. Chaque Item est ensuite créé et alimenté par les attachés de production en charge de ces émissions.

Pour France Inter, il existe une cellule de saisie : une personne saisit les grilles, crée et renseigne les émissions (si les attachés de production ont préalablement donnés les informations), et deux autres personnes sont chargées de saisir et de mettre à jour la programmation musicale (passage des disques à l'antenne).

Pour France Musiques, il existe aussi une cellule de saisie de trois personnes, qui se sont réparties les tâches indifféremment : saisie des grilles, des émissions et de la programmation musicale.

Aucune de ces personnes n'ont de formation en documentation. Ce sont soit des personnels administratifs soit des attachés de production. Néanmoins, ils ont tous eu une formation allant d'une demi journée à quatre jours, avec les administrateurs de la base, qui leur ont, par la même, présenté l'ensemble du projet et son aboutissement.

A la fin de cette phase, le Bulletin d'Information Presse (BIP) est édité afin d'être envoyé aux différents services de Radio France et aux annonceurs (tels que Télérama).

### **2.1.3.2 La technique : gestion des messages sonores**

La gestion des messages sonores revient au service de la Magnétothèque. Une personne intègre tous les messages qui doivent être diffusés, pendant et entre les émissions, dans le cours de la journée : sonals, publicités, flashs d'informations, météo, promotion…

### **2.1.3.3 La réconciliation**

Cette phase est suivie par le chef de cabine qui note les incidents d'antenne, durant le flux continu de la diffusion. La réconciliation est l'action qui consiste à recueillir les informations de la diffusion réelle à l'antenne<sup>13</sup>.

### **2.1.3.4 L'historisation**

La Magnétothèque intègre toutes les corrections nécessaires : changements ou intégration des numéros de bandes, suivi du son et éventuellement les changements de programmation de dernière minute. C'est après que sont éditées les listes de diffusion qui serviront aux futures réunions de conservation (voir ci-après). Les fiches des émissions sont alors renseignées dans un champ spécial (Archivé = OUI), indiquant le mouvement du support vers l'INA, en vue de sa conservation.

### **2.2 La banque de données Edison**

### **2.2.1 Description des données**

 $\overline{a}$ 

La banque de données Edison (logiciel Doris) de la Documentation des émissions artistiques et musicales reçoit les notices des émissions de la banque de données Itema, tous les jours à J+7, via le référentiel XML, mis au point par les documentalistes et le service informatique. Ainsi, Edison, tout comme Itema, présente toutes les émissions de Radio France diffusées depuis les débuts de l'informatisation en 1987, à l'exception de certaines émissions du cahier des charges<sup>14</sup>, des différentes interventions publicitaires, flashs et émissions

<span id="page-39-0"></span> $13$  Op. Cité. « Projet C Conducteur technique » [cahier des charges Itema].

<span id="page-39-1"></span><sup>&</sup>lt;sup>14</sup> Emissions que Radio France a obligation de diffuser (décret du 13 novembre 1987 portant approbation du cahier des missions et des charges) : ce sont notamment les émissions religieuses et politiques.

d'information, météo, bourse, autopromotions et de la programmation musicale.

Toutes les émissions provenant de Itema ne sont pas analysées par les documentalistes. Le choix en est décidé lors des réunions de conservation, qui ont lieu environ une fois par mois. Ces réunions sont constituées par un représentant de l'Inathèque, un de la Phonothèque de l'INA, un représentant de chaque chaîne, un représentant de la Magnétothèque et un (ou deux) représentant(s) de la Documentation des émissions artistiques et musicales. Une réunion plus spécifique a lieu au moment de la grille de rentrée, afin de faire un choix parmi les nouvelles émissions programmées.

A l'issue des réunions de conservation, les émissions sont classées selon trois statuts :

- Archivées : elles sont analysées et le support est envoyé à la Phonothèque de  $l'INA:$
- Rediffusées<sup>15</sup> : elles ne sont pas analysées, mais conservées à la Phonothèque de l'INA, en vue d'une éventuelle rediffusion ;
- Mise à l'effacement : trois mois après leur diffusion, les bandes sont détruites. La mémoire de ces émissions se retrouve alors dans Itema et Edison.

Ces différents statuts sont notés au crayon sur les listes de diffusion. Seul le statut « Archivées » est reporté dans Edison au moment de l'analyse.

### **2.2.2 Les outils de Edison**

 $\overline{a}$ 

Pour l'analyse et l'indexation des documents, il existe deux thésaurus (Noms communs et Géothésaurus) et trois tables d'autorités qui sont des listes alphabétiques structurées, avec relations d'équivalence et d'association (Personnes, Organismes, Rencontres). Ils ont été élaborés en 1994 par les documentalistes de la Documentation des émissions artistiques et musicales, de la Documentation sonore d'actualité et de la Bibliothèque centrale.

Edison est une base qui fonctionne par « blocs » qu'il faut ajouter à chaque saisie, à

<span id="page-40-0"></span><sup>&</sup>lt;sup>15</sup> Ce statut n'est pas à confondre avec une émission dite « rediffusée » issue d'une première diffusion.

l'exception du bloc « Indexation », inclut dans la grille de base. Il en existe plusieurs : Les blocs « Invités », « Œuvres citées », « Œuvres Interprétées », et « Œuvres musicales ».

### **2.2.2.1 Les thésaurus**

Ils renseignent plusieurs champs à l'intérieur des blocs. Pour l'enrichissement et la mise à jour des thésaurus, les documentalistes proposent des descripteurs. Ils sont saisis dans une table « Candidats » et discutés en réunion mensuelle. Pour les candidats rejetés, des équivalences sont proposées.

### **2.2.2.2 Les tables d'autorités**

Leur création dans Edison provient de compilations des différentes listes. Une harmonisation des termes a été faite à partir des normes AFNOR. Il en existe trois : « Noms de personnes », « Noms d'organismes » et « Noms de rencontres », elles renseignent aussi plusieurs champs à l'intérieur des blocs.

La liste « Noms de personnes » est ouverte, chaque nouveau nom est systématiquement créé. Pour les listes « Noms d'organismes » et « Noms de rencontres », les nouveaux noms sont proposés en réunion.

### **2.2.3 Les acteurs**

La Documentation des émissions artistiques et musicales se compose de vingt documentalistes, dont deux gestionnaires de base de données. Treize documentalistes travaillent plus spécifiquement sur les émissions artistiques (ce sont les « artistiques ») et sept documentalistes travaillent sur les émissions musicales (ce sont les « musicaux »). Les « artistiques » ont presque tous une formation de documentaliste, niveau licence et les « musicaux » ont plus spécifiquement une formation musicale universitaire, niveau licence ou maîtrise.

Chaque mois, quelques 850 émissions et concerts sont retenus en réunion de conservation. En 2004, les documentalistes ont analysé 5762 émissions artistiques pour 4829 heures de diffusion et 2870 émissions musicales et concerts pour 3307 heures de diffusion.

Les deux banques de données Itema et Edison sont consultables sur l'intranet de Radio France : Edison par le menu « Documentation » et Itema est accessible par un menu lui étant entièrement dédié<sup>16</sup>. Par ces deux accès, il est possible d'écouter les émissions durant trois mois après leur diffusion.

### **2.3 Le référentiel XML**

Les services informatiques de Radio France ont mis en place un outil d'export des données, dénommé « référentiel XML », afin de faciliter l'échange d'informations entre les différents logiciels, notamment entre Itema et Edison. Ce référentiel XML fait correspondre les champs des différentes bases de données. Cet échange se fait tous les jours à J+7. Une nouvelle notice ainsi créée dans Edison, ne peut pas être mise à jour, si d'aventure elle a été corrigée dans Itema après son reversement.

Comme il l'a été précisé précédemment, Edison ne reçoit pas toutes les informations contenues dans Itema. Le « barrage » se fait par l'élaboration de filtres.

### **2.3.1 Le filtre par les numéros d'émission**

Chaque émission reçoit un numéro spécifique donné par le service de la Magnétothèque. Il suffit d'indiquer au référentiel les numéros d'émissions indésirables (telles que celles du cahier des charges) pour qu'elles ne soient pas reversées dans Edison. Voici la correspondance des champs entre les deux banques de données lors des versements :

| Champs de Itema                     | <b>Champs de Edison</b>                      | Champs supplémentaires dans<br>Edison alimentés par les<br>documentalistes |
|-------------------------------------|----------------------------------------------|----------------------------------------------------------------------------|
|                                     |                                              | Notice (forme de la)                                                       |
| Titre                               | Titre                                        |                                                                            |
| Sous-titre                          | Sous-titre                                   |                                                                            |
|                                     |                                              | Rang (pour les émissions en<br>série)                                      |
| $N^{\circ}$ d'émission              | $N^{\circ}$ d'émission                       |                                                                            |
| Dates de début et fin<br>d'émission | fin<br>Dates de<br>début<br>et<br>d'émission |                                                                            |
| $N^{\circ}$ de bandes               | $N^{\circ}$ de bandes                        |                                                                            |
|                                     | Rediffusion                                  |                                                                            |
| Durée de l'émission                 | Durée de l'émission                          |                                                                            |
| Archive                             | Conservation                                 |                                                                            |

<span id="page-42-0"></span><sup>16</sup> Annexe 1 : copie de la page d'accueil de l'intranet

 $\overline{a}$ 

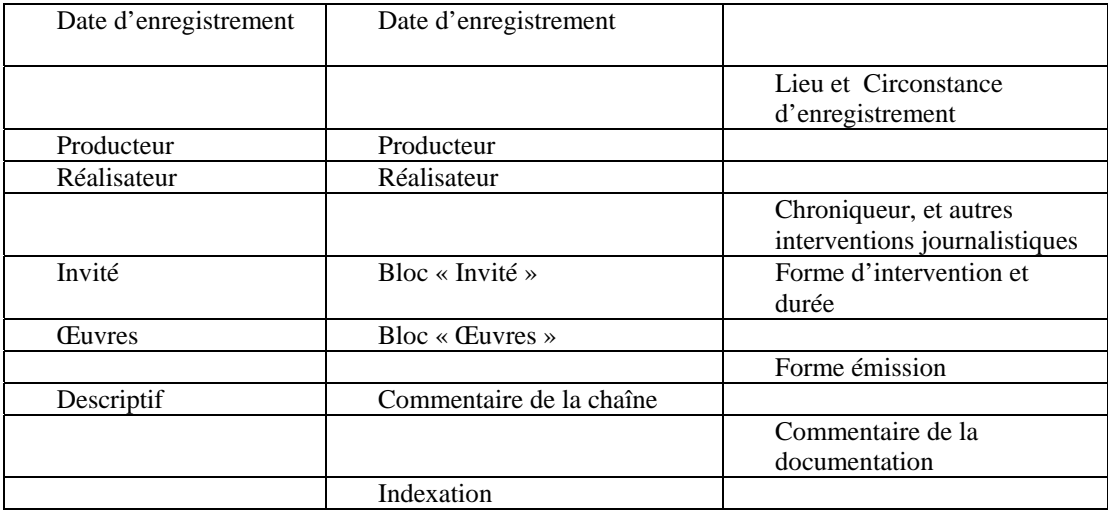

Lorsque les données de Itema arrivent dans des champs avec listes contrôlées, deux solutions sont possibles : soit le terme provenant de Itema est reconnu et est intégré dans la liste contrôlée de Edison, soit il n'est pas reconnu, il s'insère alors dans les champs « Candidats ». Après vérification par les documentalistes lors de l'analyse, il sera intégré à la liste contrôlée. Pour les émissions qui ne sont pas analysées, ces termes ne seront pas contrôlés, mais intégrés lors de la « remontée des candidats » qui est réalisée par le service informatique à la demande du service. Il se peut alors qu'Edison ait des doublons ou des noms mal orthographiés.

### **2.3.2 La reconnaissance des termes**

Celle-ci est plus complexe à mettre en place. Il s'agit essentiellement des messages sonores : publicité, auto-promotion, sonals, flashs d'information et autres. Ils n'ont pas de numéro spécifique. C'est par la liste de tous ces messages indésirables dans Edison que s'effectue le filtre, qui se base alors sur la reconnaissance des termes. Il suffit d'un espace supplémentaire ou d'un accent pour que ce filtre ne fonctionne plus et que le message arrive dans Edison.

### **2.4 L'intranet de Radio France**

Le premier intranet a été mis en ligne en 1998. Créé par un organisme professionnel, il ne donnait accès qu'aux banques de données des services de la documentation. C'est depuis décembre 2001, que l'intranet actuel est devenu véritablement opérationnel. Deux personnes en ont la responsabilité, l'une pour le graphisme, l'autre pour la coordination. Les services de documentation y tiennent une place importante (accès aux différentes banques de données, aux nouvelles acquisitions et aux produits documentaires), mais on y trouve aussi toutes les informations internes et des accès aux autres services, à l'annuaire, à l'écoute de la radio en direct et autres menus. Les mises à jour sont faites directement par les services concernés. Chacun a la responsabilité de l'information qu'il met en ligne.

L'intranet est accessible à tous les personnels de Radio France, y compris aux personnels des chaînes locales en région. Certains journalistes et reporters peuvent aussi le consulter à distance à l'aide d'un code spécial. C'est à la fois un outil de travail et un outil de communication.

### **2.4.1 Interface Itema**

Aucun texte d'introduction ne vient éclaircir l'utilisateur sur le contenu de la base, ni sur son fonctionnement et il n'y a pas d'aide en ligne. Pour se connecter à Itema, deux possibilités :

- Accès grâce à un login (donné par l'administrateur), que nous appellerons « Professionnel ». Cet accès permet la visualisation d'un plus grand nombre de grilles (la programmation musicale par exemple). Par ce menu, il est aussi possible de faire quelques statistiques ;
- Accès direct aux chaînes, que nous appellerons l'accès « Invités».

Une fois entré, les recherches s'effectuent par les différents menus proposés sur l'espace de gauche : Conducteur (Grilles journalières) ; Catalogue (Items, Titres musicaux, Emissions) ; Annuaire (Personnes physiques et Personnes morales) ; Contenus (Œuvres citées, Œuvres interprétées, Œuvres musicales) ; Magnétothèque (Assistant publication de son, Supports, Contenus) ; Programme de la semaine. La navigation dans Itema est assez complexe, il faut naviguer de fenêtre en fenêtre.

Prenons un exemple. Pour retrouver l'émission « Concordance des temps » diffusée sur France Culture le samedi 19 octobre 2002 à 10 heures, on ouvre Itema par l'accès « Invités » France Culture :

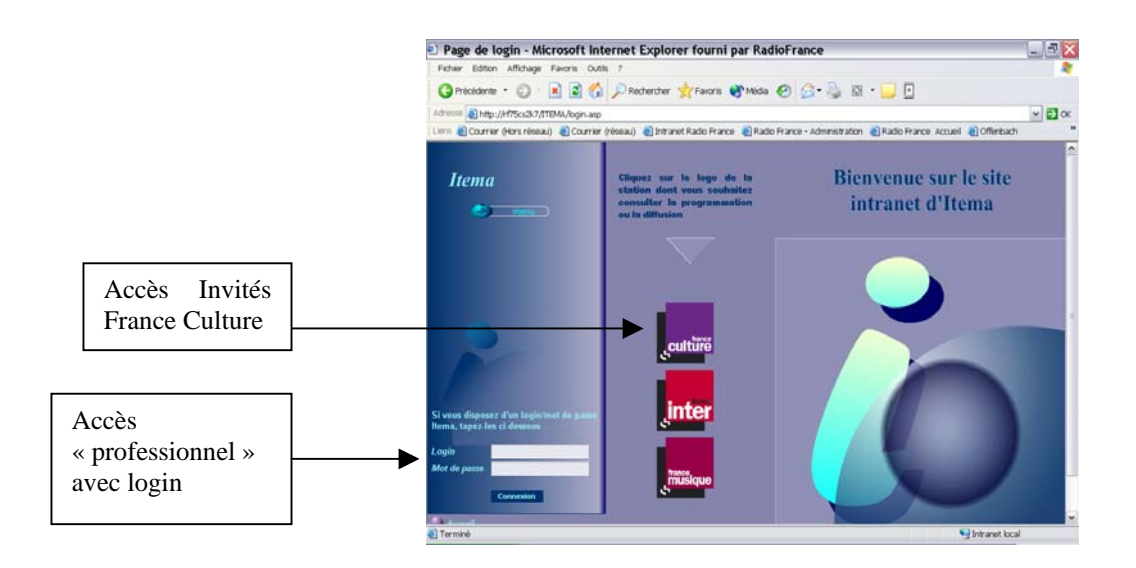

L'écran suivant apparaît, il suffit de taper la date choisie :

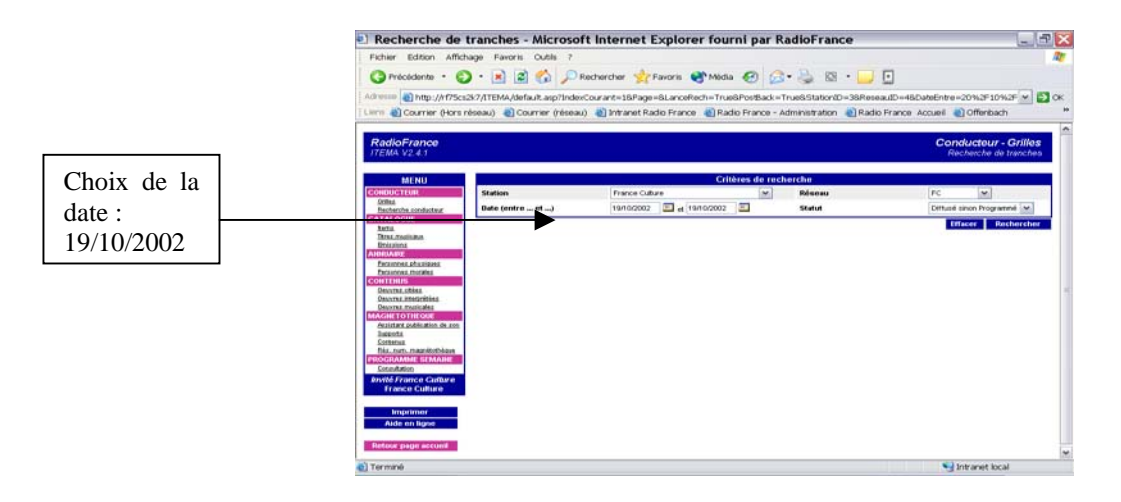

Un premier écran est proposé :

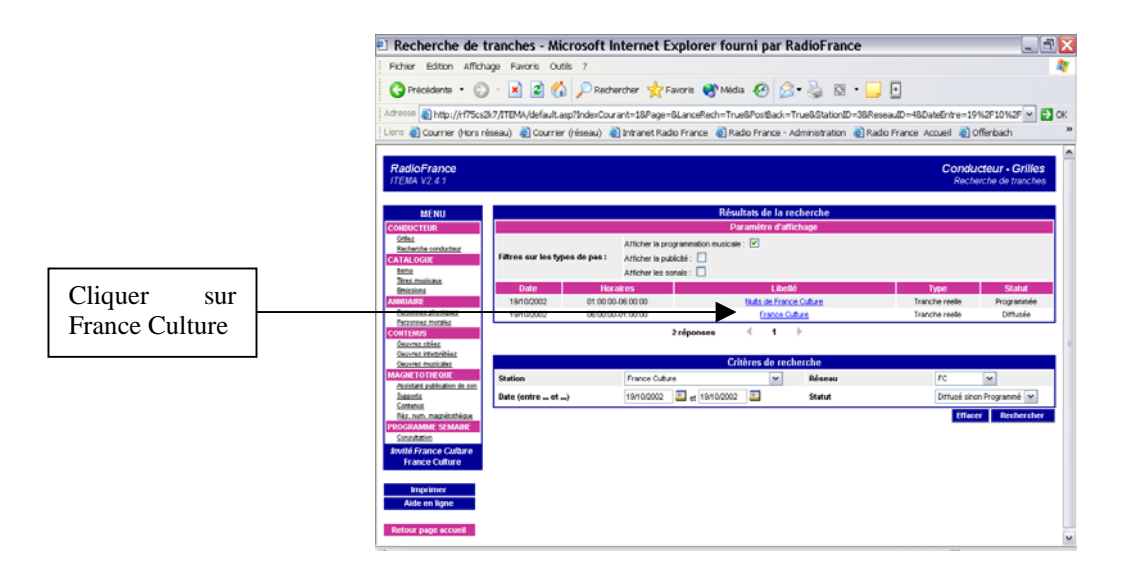

L'écran « détail de la tranche » apparaît, avec le détail de toutes les émissions de la

# journée.

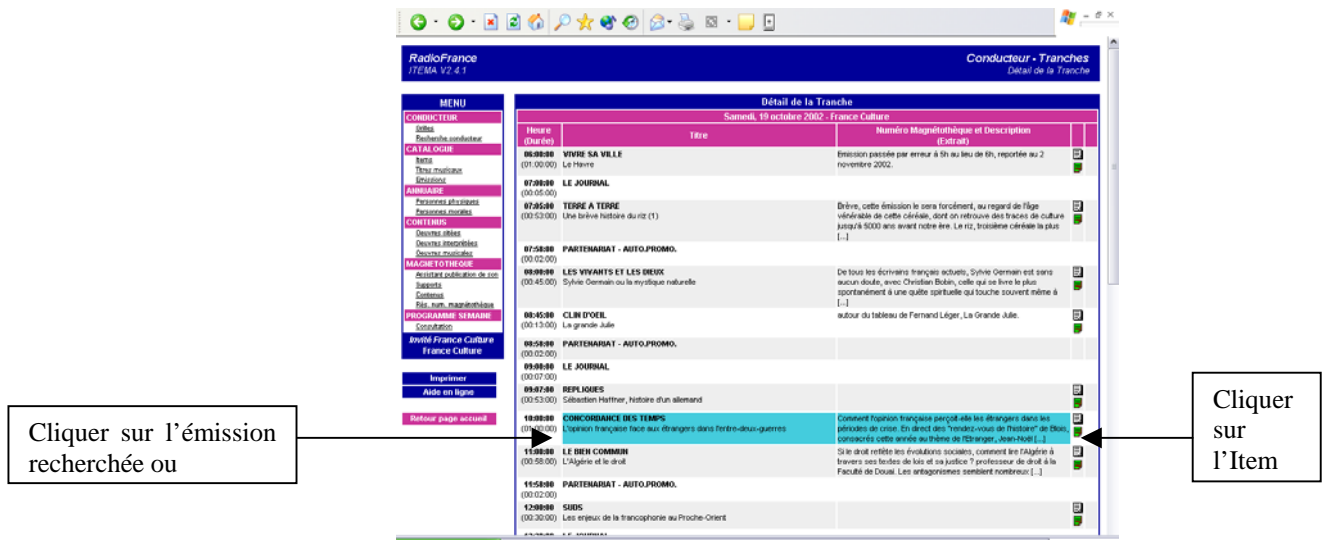

C'est la « tranche du jour ». Voici la signification des icônes (qui ne sont pas toutes sur l'écran ci-dessus). On peut cliquer sur ces icônes :

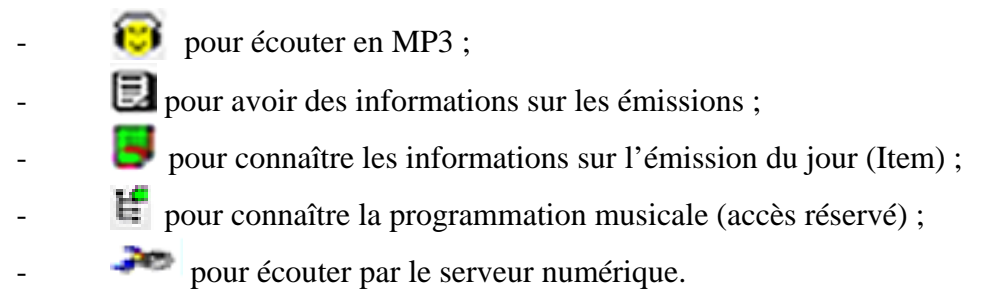

Ces icônes ne sont à aucun moment commentées. Si l'on clique sur l'émission ou sur l'icône « Item », on obtient l'écran suivant, qui est la visualisation du contenu de l'émission :

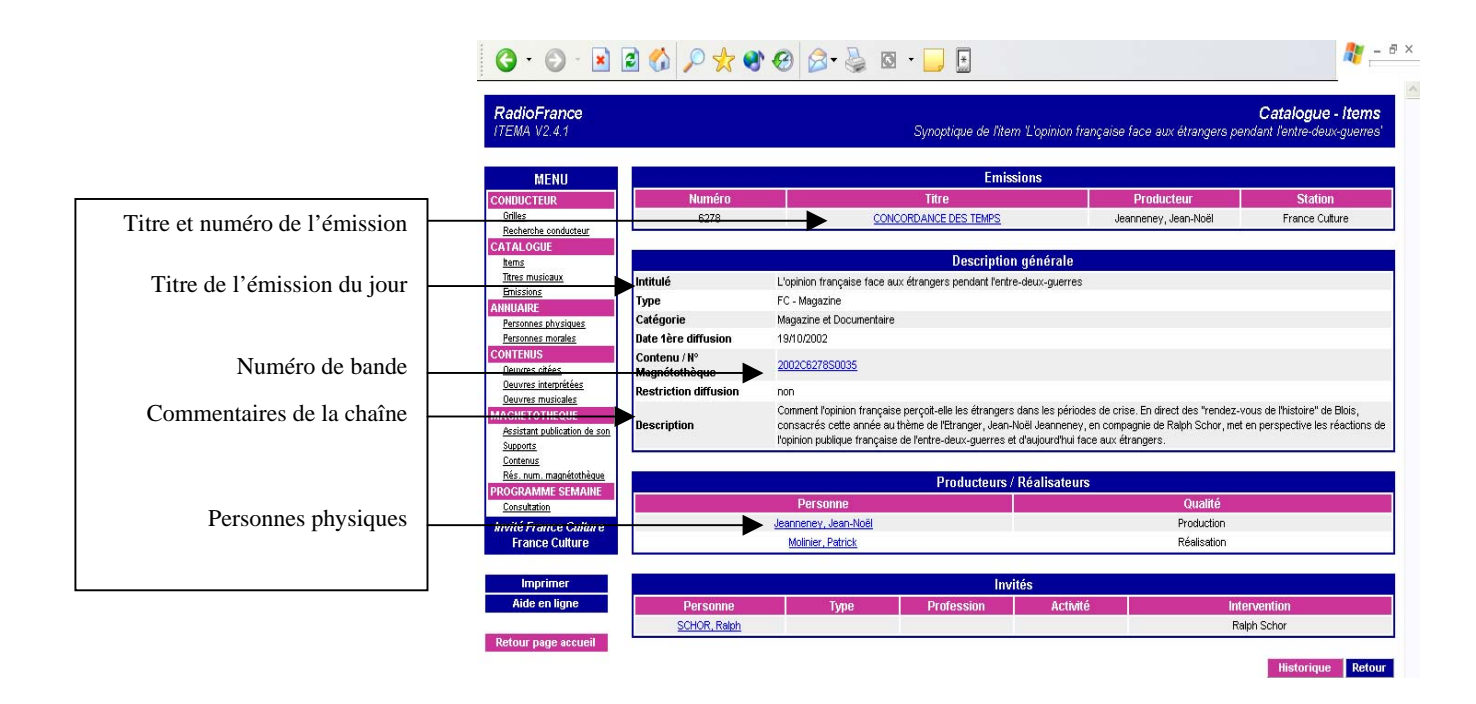

En cliquant sur le numéro de Magnétothèque, on accède encore à un écran de contenu :

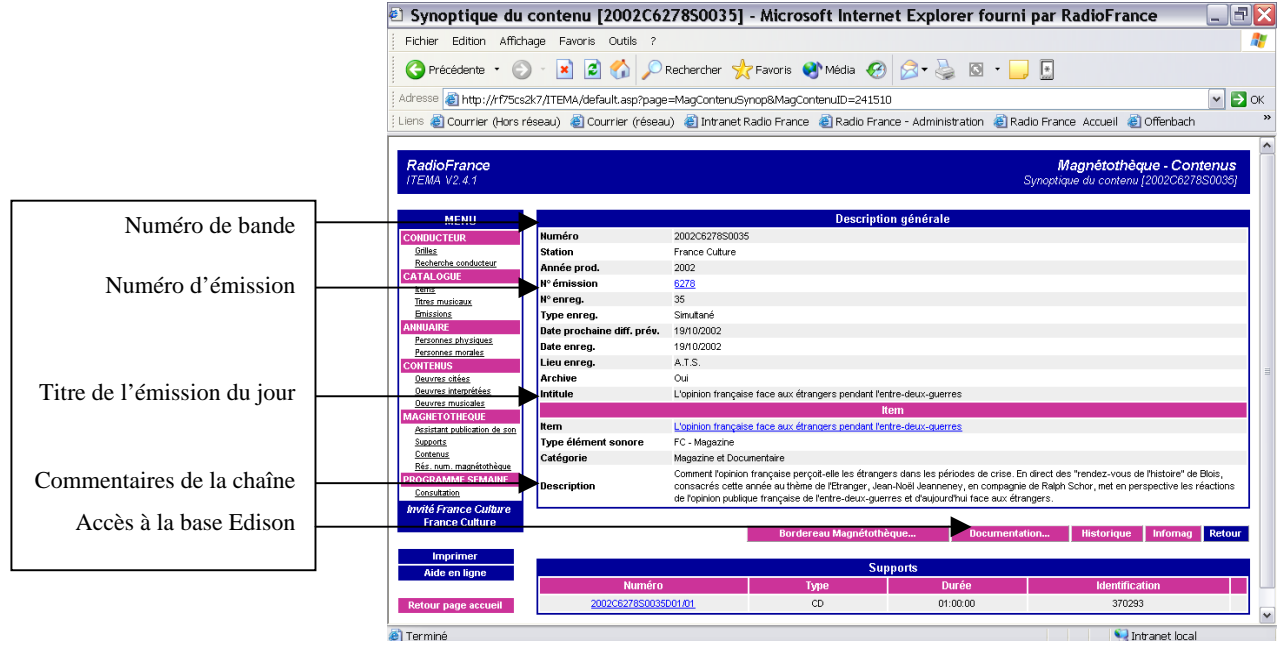

C'est ici que l'on peut cliquer sur le bouton « Documentation », qui donne accès à la notice correspondante sur la base Edison. Ce dernier a d'ailleurs été mis au point à la demande de la Documentation des émissions musicales et artistiques. Premier pas vers une mise en commun des données.

L'accès à l'information est assez long et demande une certaine connaissance du

vocabulaire et des icônes représentées.

### **2.4.2 Interface Edison**

L'accès à Edison se fait par le menu « Documentation » de l'intranet. Son intitulé est « Emissions archivées » :

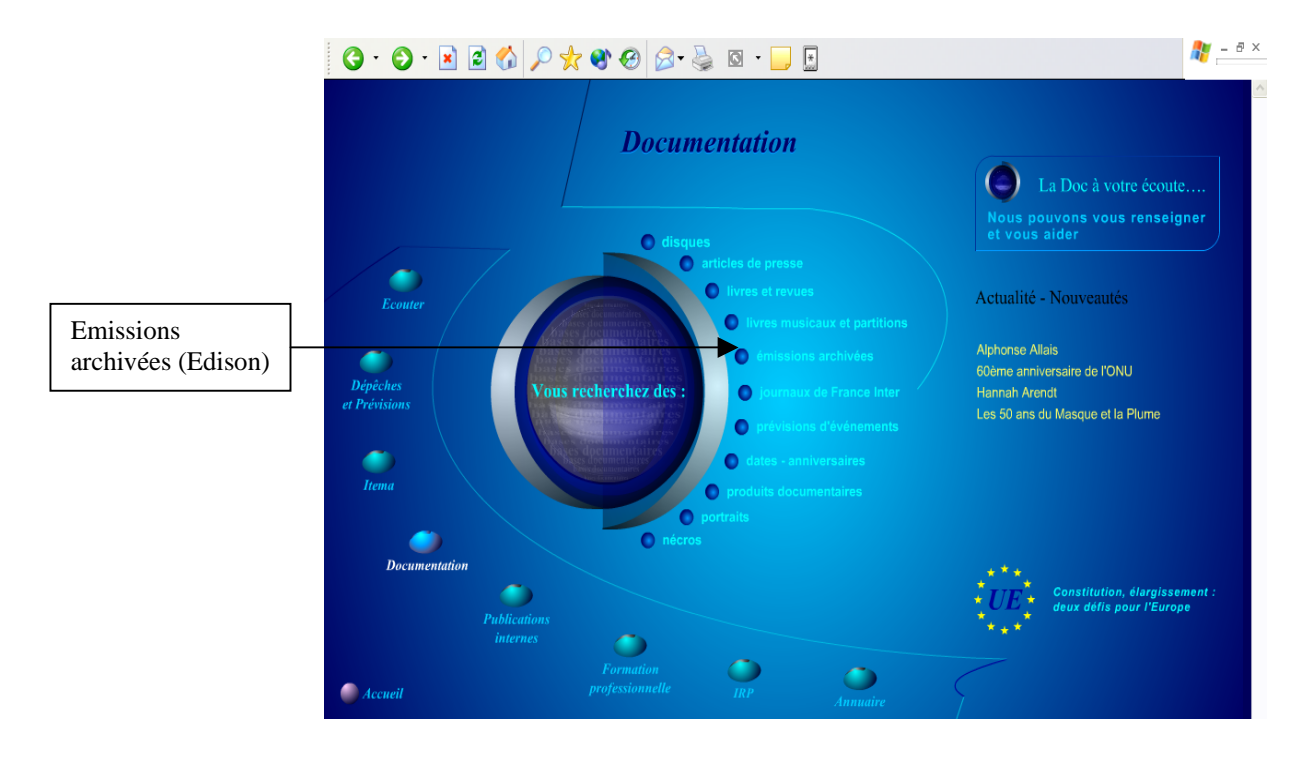

L'écran de la grille de recherche est partagé en trois fenêtres : un texte d'aide à la saisie, la grille de recherche, un bandeau pour le retour à l'accueil de la documentation et la localisation du service dans les locaux de Radio France. Pour en savoir plus sur le service qui gère Edison, il faut pointer la souris sur l'intitulé « émissions artistiques » ou « émissions musicales » qui se trouve dans le cadre de gauche. Un texte apparaît en surbrillance, mais il disparaît dès que la souris se déplace.

Voici la grille de recherche de Edison $17$ :

 $\overline{a}$ 

<span id="page-48-0"></span><sup>&</sup>lt;sup>17</sup> Annexe 2 : correspondance des champs intranet et base de données Doris

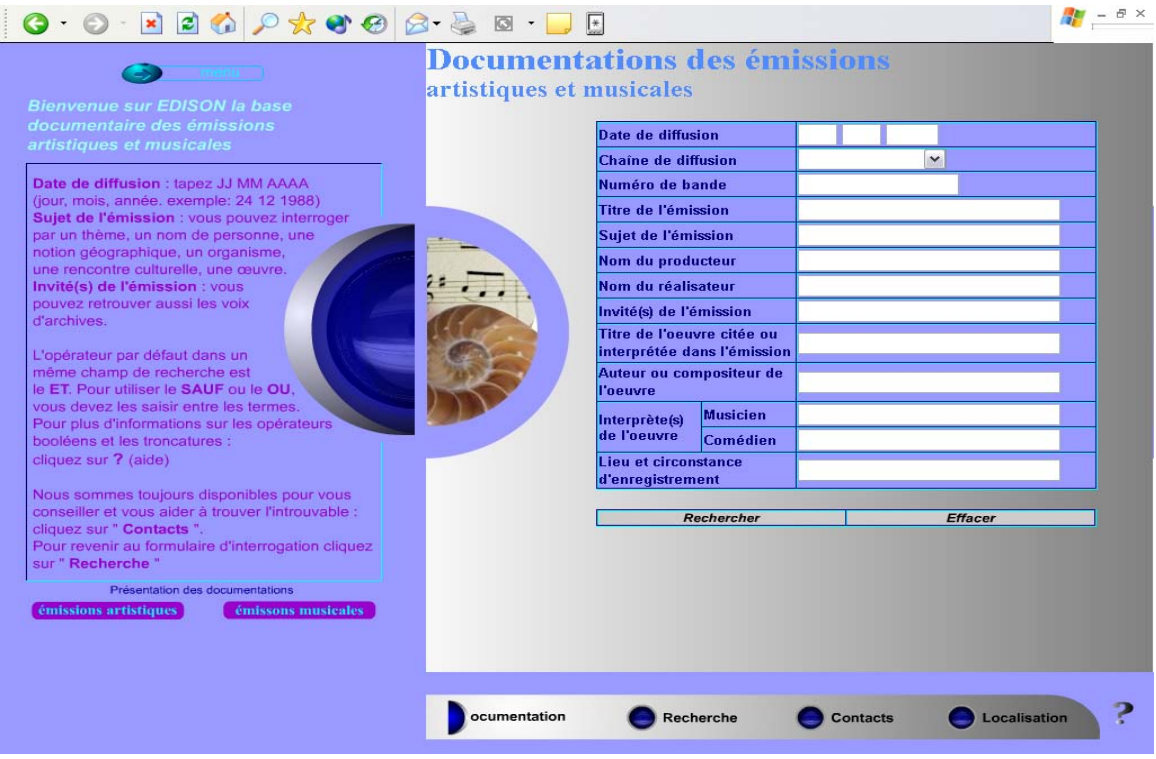

En reprenant l'exemple de Itema : recherchons l'émission « Concordance des temps » du 19 octobre 2002 :

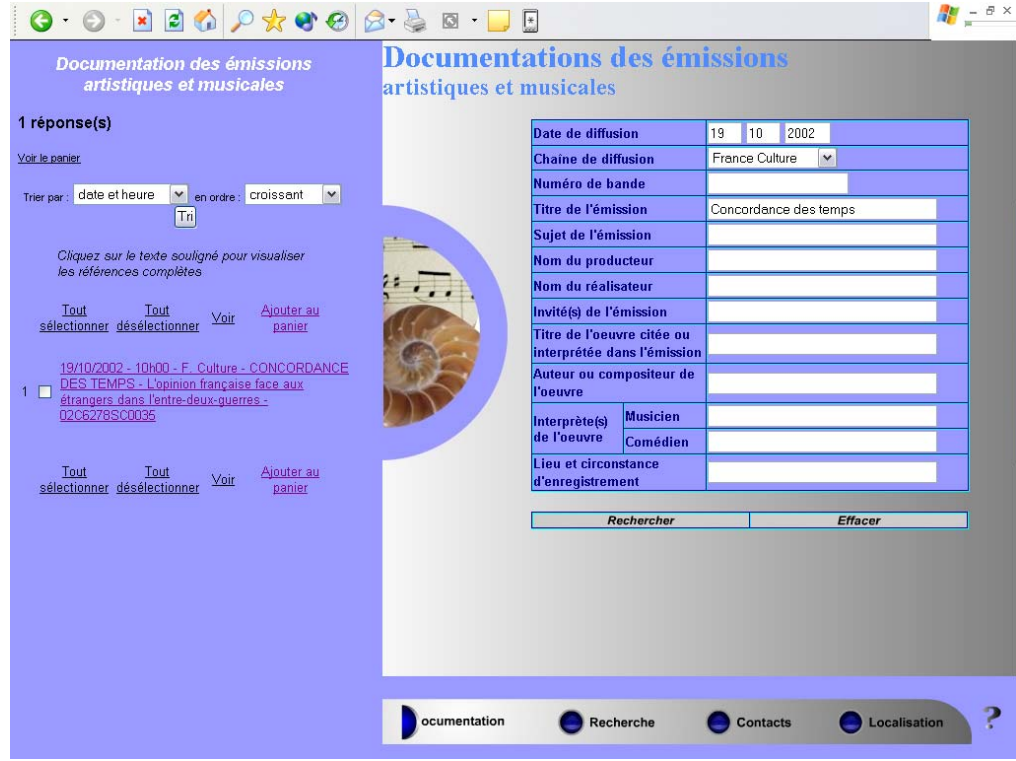

Le résultat apparaît sur l'écran de gauche. Les réponses peuvent être triées en fonction de quelques critères : dates et heures, chaîne, titre, numéros de bandes. On clique ensuite sur la réponse choisie :

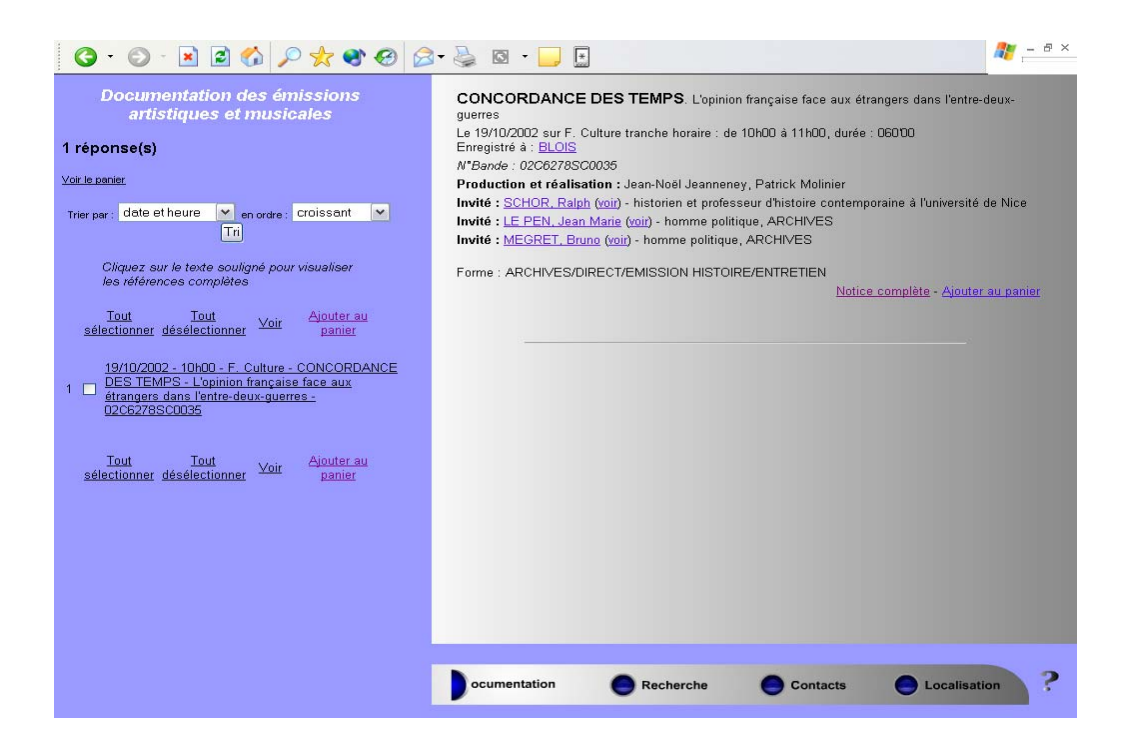

Sur la partie de droite, apparaît la notice abrégée. On peut aussi cliquer sur « Notice complète » (extrait de la notice) :

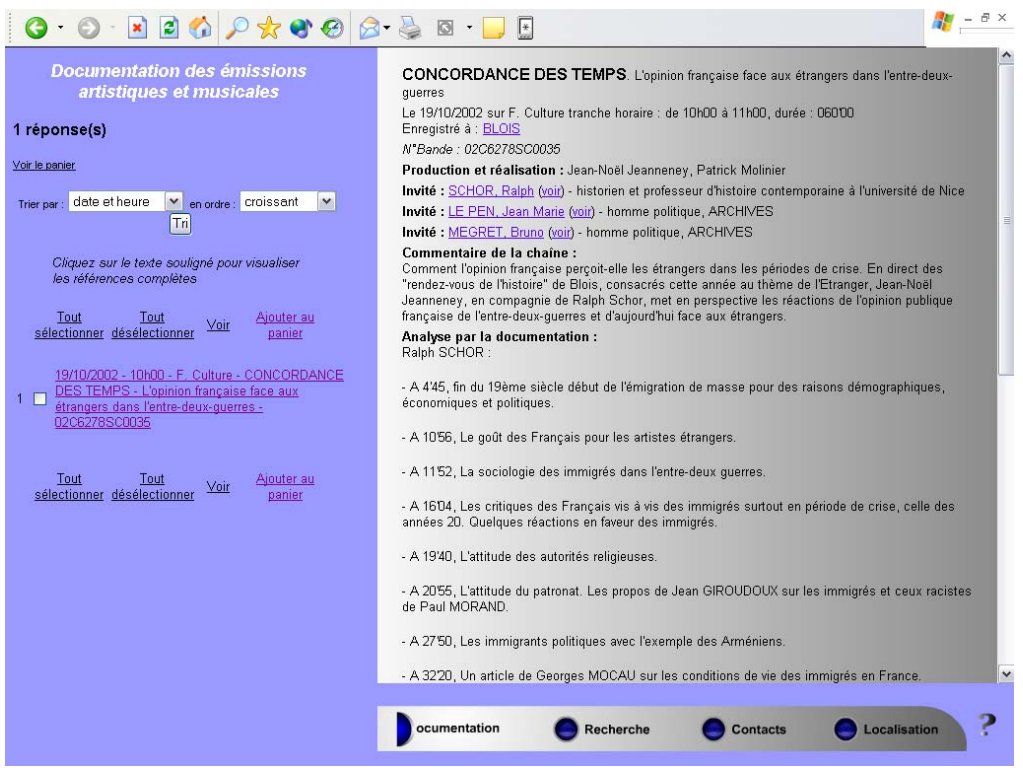

De nombreux champs, interrogent en index « unitermes » pointant sur plusieurs

champs ce qui génère beaucoup de bruit pour les utilisateurs les moins expérimentés. Par exemple : une recherche portant sur les émissions qui auraient aborder le thème des « femmes à barbe ». Si l'on interroge le champ « Sujet de l'émission = Femmes à barbe », on obtient 78 réponses. Comme il n'y a pas de surbrillance des termes, il faut lire toutes les notices de ces émissions, qui concernent non seulement les femmes, la barbe des hommes, l'Islam, mais pas de « femmes à barbe.

Néanmoins, l'accès aux notices dans Edison est beaucoup plus intuitif que dans Itema

### **2.4.3 Le nouveau projet**

L'intranet documentaire de Radio France est en cours de refonte, afin de permettre aux utilisateurs d'avoir une recherche multibases et non plus par services comme c'est le cas actuellement. Le projet retenu est celui de la mise en place d'un portail documentaire, avec un accès unique pour toutes les banques de données, grâce à l'acquisition d'un moteur de recherche. Celui-ci fédèrerait un index par l'intermédiaire du référentiel XML de Radio France et proposerait des outils de catégorisation, avec colorisation des termes de la recherche, et une recherche combinatoire (opérateurs booléens et de proximité…)….. L'interface proposerait un accès « à la google » avec la possibilité d'effectuer une recherche simple ou une recherche avancée. Le portail devra gérer les droits d'accès de chaque utilisateur. Le cahier des charges est en cours de rédaction. A ce nouveau projet, s'ajoute le remplacement prévu, en 2006, du logiciel Doris devenu obsolète. La réflexion est en cours.

### **2.5 Une identité commune ?**

Si ces deux banques de données conservent la mémoire des émissions, le traitement et l'utilisation qui en sont faits sont totalement différents. L'une est en lien étroit avec la production et la technique et gère le flux de la diffusion des informations, l'autre, documentaire, gère les thésaurus, les listes d'autorité avec plus de rigueur et s'adresse à un public qui serait moins « technique ». Alors que dans Edison, les émissions sont écoutées, analysées, classées, indexées après diffusion en vue d'une éventuelle rediffusion, Itema ne donne que des données brutes qui ne sont pas

toujours mises à jour, mais néanmoins nécessaires pour la diffusion sur les antennes et le suivi de la numérisation.

# 3 La circulation du son

Le son à Radio France correspond aux émissions diffusées quotidiennement sur les ondes, qu'elles soient en différé ou en direct (en simultané). Elles peuvent être produites dans un studio dans les locaux de Radio France ou en extérieur. Elles sont ponctuées par des passages de disques du commerce, par des sonals, par de la publicité et des annonces diverses. C'est le chargé de réalisation qui prépare tous ces passages, en collaboration avec le producteur et les insère dans un logiciel spécifique, un diffuseur (Nétia, Athos, Aramis). Tout est minuté à la seconde prêt. Pour une émission en direct, le tout est mixé dans un studio avec l'aide du technicien et de sa table de mixage. Une émission en différé sera montée et mixée en amont.

On appelle PAD (Prêt A Diffuser), toutes les émissions qui sont prévues à la diffusion quelque soit leur support. Tout PAD doit posséder un numéro, attribué par le service de la Magnétothèque. Ce numéro dit « de Magnétothèque » ou « de PAD », constitue la carte d'identité de l'émission et permet sa localisation. Le stockage des PAD s'effectue par la Magnétothèque, dans une pièce pour les supports physiques, et dans le serveur « Mémodia » pour les supports numériques. A l'heure actuelle, quatre chaînes sont numérisées. Ce sont France Inter, France Info, les « Nuits » de France Culture et le réseau France Bleu. Le processus de numérisation se poursuit pour les autres chaînes, France Musiques et France Culture. Les émissions des chaînes numérisées n'ont pas de support physique avant leur diffusion. Tout le processus de fabrication passe par la numérisation et elles sont stockées dans Mémodia.

La Magnétothèque conserve les émissions avant leur diffusion et durant 3 mois après leur diffusion, avant qu'elles ne soient déposées, pour certaines, à la Phonothèque de l'INA, comme nous le verrons dans le chapitre suivant.

Le flux de diffusion des émissions est ensuite géré par le chef de cabine à qui revient la charge « d'aiguiller » les différents studios de diffusion vers le CDM (Centre des Modulations) qui aiguille à son tour, les cabines de chaque chaîne vers l'émetteur, afin que quiconque le veuille puisse écouter la radio.

A la sortie du CDM, le flux sonore est enregistré en simultané par deux systèmes. Le premier est le VSR (Virtual Stream Recorder), serveur informatique qui récupère les sons dans un format MP2 (le son est compressé et de qualité moyenne) et dans un format MP3 (son d'une qualité très dégradée, c'est un son témoin). Par le biais du VSR, ces sons peuvent être écoutés sur l'intranet de Radio France et être téléchargés en interne. Le son issu du MP2 est disponible durant 1 mois et n'est accessible qu'aux personnels autorisés, tandis que le son MP3 est disponible durant 3 mois pour tout le monde.

Le second système est du ressort du service des simultanés, qui enregistre le son en linéaire, non compressé, sur CD. Cet enregistrement constitue notamment le support physique des émissions en direct.

A terme, la numérisation fera que tous les sons diffusés par Radio France seront conservés dans le serveur Mémodia et seront accessibles sans limites dans le temps par l'intranet.

# Le circuit du son

#### Ecoute possible sur l'intranet durant 3mois**PRODUCTION DES EMISSIONS DIFFUSION EMISSION/ENREGISTREMENT**  microCabine technique (console – table de mixage) Diffuseurs (Nétia, Athos, Aramis) CD, Bandes magnétiques **STUDIOS Emissions en direct** Magnétothèque Numéro de PAD Emissions en différé sur support CD, ou bandes magnétiques pour les rediffusions d'anciennes émissions Mémodia Pour les émissions issues des chaînes numérisées Cabine de programmes de France Inter Centre De Modulation(CDM) Emetteur VSR (Virtual StreamRecorder) Enregistrement sur CD en simultané Stockage par la Magnétothèque Cabines de programmes des autres chaînes Cabine de programmes de France Musiques

# **4.1 Les supports : La Phonothèque de l'INA**

Depuis 1974, date de la scission de l'ORTF, les supports (CD et bandes magnétiques) des émissions diffusées par Radio France sont conservés à l'INA. Par la loi n° 74-696 du 7 août 1974, l'INA est *« chargé notamment de la conservation des archives, des recherches de création audiovisuelle et de la formation professionnelle. Cet institut constitue un établissement à caractère industriel et commercial »*. En 1986, l'INA devient propriétaire des archives à l'issue d'un délai de cinq ans (loi n° 82-652 du 29 juillet 1982) puis de trois ans (loi n° 86-1067 du 30 septembre 1986), ceci après la date de première diffusion. Ainsi, seul l'INA peut commercialiser les archives. Pour Radio France, ceci implique que pour une éventuelle rediffusion de « ses » émissions sur les antennes, les supports doivent être demandés à la Phonothèque de l'INA, qui jusqu'en novembre de cette année était située dans les locaux de Radio France<sup>18</sup> tout à côté des services de la documentation.

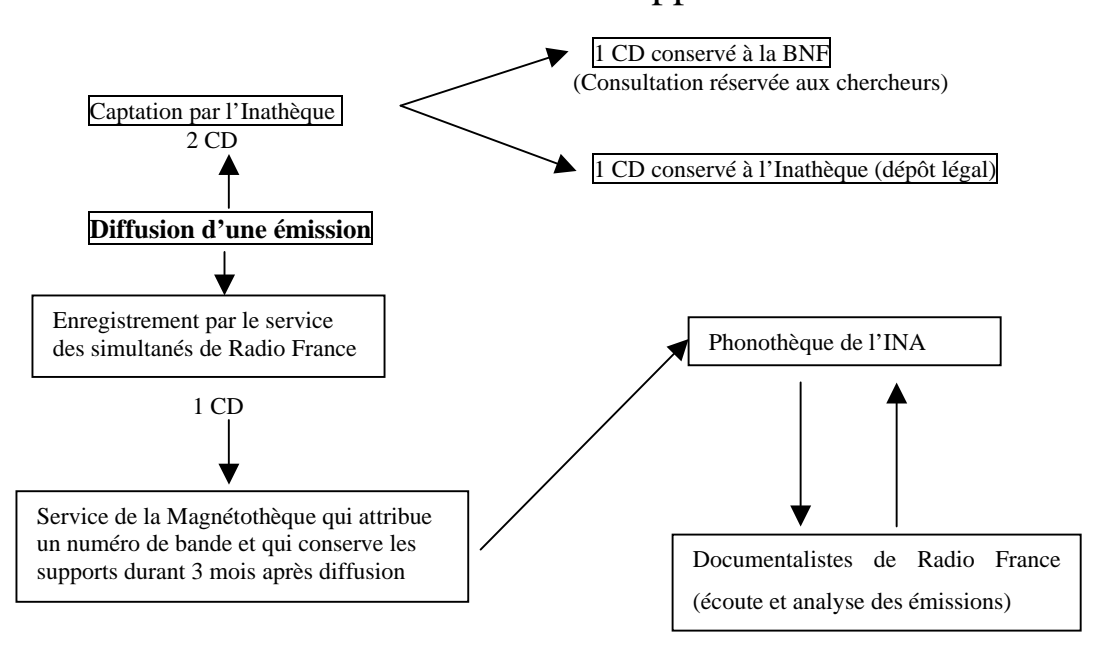

# Le circuit des supports

 $\overline{a}$ 

<span id="page-56-0"></span><sup>&</sup>lt;sup>18</sup> Pour des raisons de sécurité, la tour de Radio France a été vidée de ces locataires. Elle accueillait tous les services de la documentation et la Phonothèque de l'INA. Cette dernière est à présent située dans un bâtiment voisin de la Maison de la Radio ainsi que la chaîne France Inter et certains services techniques, en attendant la fin des travaux de rénovation.

La loi n° 2000-719 du 1<sup>er</sup> août 2000, vient quelque peu modifier ces dispositions. En effet, la mission de l'INA, pour la conservation des documents est reconduite, mais, en ce qui concerne les droits d'exploitation et de propriété, ils sont un peu revus. A présent *« L'institut demeure propriétaire des supports et matériels techniques et détenteurs des droits d'exploitation des archives audiovisuelles des sociétés nationales de programme […] qui lui ont été transférés avant la publication de [cette] loi »*. Ce qui implique, que Radio France redevient propriétaire des émissions diffusées après le 2 août 1997 (rétroactivité de la loi de trois ans).

### **4.2 Le dépôt légal : l'Inathèque**

C'est en 1992 (loi n° 92-546 du 20 juin 1992), que le dépôt légal est étendu à la radio télévision *« en vue de permettre la collecte et la conservation des documents […] ; la constitution et la diffusion de bibliographies nationales ; la consultation des documents, sous réserve de secrets protégés par la loi […] »*. Le décret d'application  $(n^{\circ}$  93-1429 du 31 décembre 1993) fixe au 1<sup>er</sup> janvier le démarrage de la conservation. C'est ainsi que l'Inathèque est créée en 1995 et reçoit en dépôt les émissions des diffuseurs hertziens et capte les chaînes de Radio France. La captation se fait à Bry-sur-Marne.

### **4.3 Traitement des documents**

Dans ce contexte, il existe entre les services de la documentation de Radio France, de la Phonothèque de l'INA et de l'Inathèque, plusieurs échanges de fichiers, de manière à ce que l'analyse des émissions ne soit pas faites plusieurs fois, et pour faciliter le travail de recherche. Les documentalistes de Radio France réalisent l'analyse et l'indexation des émissions décidées en réunion de conservation, les documentalistes de l'Inathèque traitent les autres émissions et les documentalistes de la Phonothèque font les recherches et donnent les bandes aux utilisateurs. Ainsi, les fichiers s'échangent, via le référentiel XML, entre ces trois entités, comme le montre le schéma ci-dessous :

# Le circuit des notices informatiques

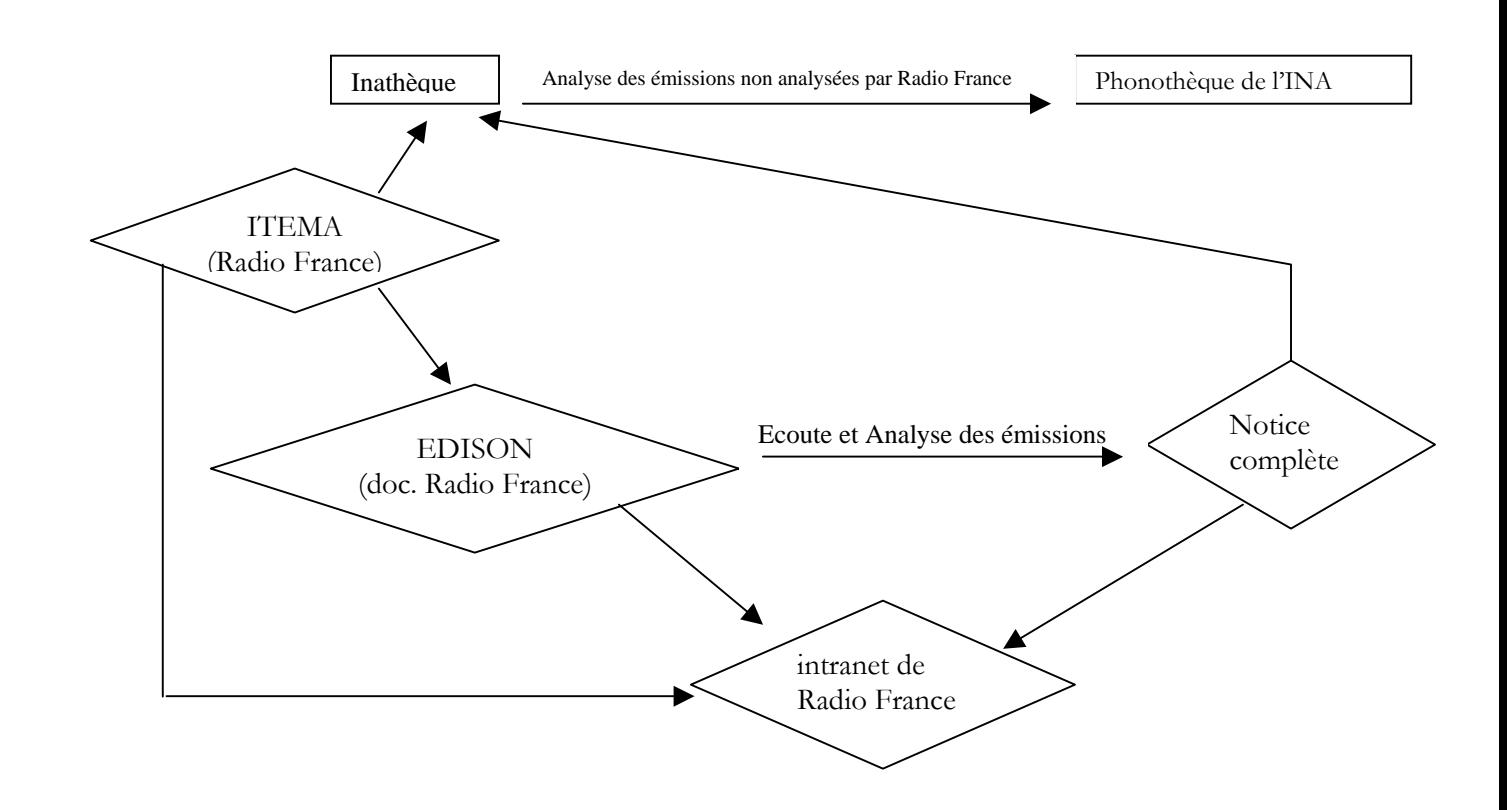

# 5 Hypothèses

L'observation de l'existant permet de se poser plusieurs types de questions. Les deux banques de données contiennent des informations identiques : le catalogue des émissions diffusées sur les principales chaînes (France Inter, France Culture, France Musiques) depuis 1987. Elles impliquent plusieurs services, elles n'ont pas d'outils en commun, les acteurs n'ont pas la même formation et elles ont deux interfaces intranet différentes. Dans quelle mesure ces mêmes acteurs considèrent-ils que leur travail est différent, comment se positionnent-ils par rapport à leur activité respective ? Quelles identités dans les différents systèmes d'informations ? Les deux banques de données ont-elles des utilisateurs identiques et si oui, que recherchent-ils dans l'une ou dans l'autre ? Comment font-ils leur choix et sur quels critères ? Quelles connaissances ont-ils de ce fonctionnement et comment s'organisent-ils entre toutes les entités : Itema, Edison et sans oublier l'INA ? Quel degré de satisfaction ont-ils ? Ont-ils trop, ou pas assez d'outils à leur disposition ? Souhaitent-ils moins d'outils, mais qu'ils soient plus performants ? Dans quelle mesure la mutualisation des données leur apporterait-elle un plus ?

L'enquête de besoins et de satisfaction est la démarche proposée. Cette enquête sera effectuée auprès des acteurs et des utilisateurs. Procéder par entretiens permettra de mieux cerner les besoins et d'étudier les comportements des utilisateurs face aux outils qui leur sont proposés. De plus, la période estivale n'est pas la meilleure pour choisir une « enquête quantitative », questionnaires à l'appui, puisqu'une grande partie des personnels sont en déplacement sur les festivals d'été ou en congés.

# **Troisième partie Analyse des besoins de mutualisation**

# 1 L'enquête

### **1.1 Utilisateurs qui êtes-vous ?**

La première difficulté réside dans le fait que la Documentation des émissions artistiques et musicales n'a que peu de contacts directs avec ses utilisateurs. Il n'existe pas de locaux pour les recevoir. Il ne faut pas perdre de vue que la mission du service est d'écouter et d'analyser les émissions et non pas de s'occuper de leur conservation physique, rôle tenu par la Phonothèque de l'INA.

On retrouve le même schéma pour les utilisateurs de Itema, puisque les acteurs de cette dernière ont des fonctions différentes suivant les chaînes et qu'il n'existe pas de local commun les regroupant.

Ainsi, qui sont les utilisateurs ? Comment les trouver ? Quels utilisateurs potentiels en dehors de ceux déjà identifiés ? Une partie de la réponse se trouve dans les banques de données elles-mêmes. Toutes les deux décrivent les émissions de Radio France, avec leur numéro de bandes qui permet de les localiser à la Phonothèque de l'INA. Ce sont des éléments de base pour des rediffusions éventuelles. Compte-tenu de cette réflexion, on peut considérer que les principaux utilisateurs sont les producteurs d'émissions et leurs collaborateurs (attachés de production et chargés de réalisation). Quels autres utilisateurs potentiels ?

### **1.1.1 Edison**

Les documentalistes font parfois des recherches. Les demandes sont généralement exprimées par téléphone ou par messagerie. Elles sont consignées dans Edison, dans une table nommée « demandes » qui répertorie la question posée, la réponse donnée et le nom et la qualité du demandeur.

Sur une période allant de janvier à juin 2005, quarante et une personnes ont fait des demandes. Ce sont des producteurs, attachés de production, chargés de réalisation, responsables de la programmation et des personnels administratifs (service de presse notamment), qui travaillent principalement pour la chaîne France Culture, puis viennent les chaînes France Musiques et France Inter.

### **1.1.2 Itema**

La seule manière d'identifier les utilisateurs de Itema est de consulter les statistiques.

### **1.1.2.1 L'accès « Professionnel »**

Ce sont les personnes qui se connectent sur Itema grâce à un login. Sur la période allant de janvier à juin 2005, 185 personnes se sont loguées sur Itema. Sur ces 185 personnes, il a fallu soustraire toutes les personnes qui y saisissent des données. Ainsi, une dizaine d'utilisateurs ont été dénombrés. Ce sont un producteur, un chargé de réalisation, une animatrice de France Culture et des personnels administratifs (service de presse et service des droits d'auteurs).

### **1.1.2.2 L'accès « Invités »**

Les statistiques de Itema n'ont pas pu être utilisées d'avantage, notamment pour les « invités » des différentes chaînes. Ce sont tous les utilisateurs qui se connectent sans mot de passe et que l'on ne peut pas identifier. De plus, ces statistiques comptabilisent le nombre de connexions à l'intranet de Itema et non pas les adresses IP. Ainsi, entre le  $1<sup>er</sup>$  et le 30 juin 2005, Itema compte quelques 678 connexions, mais il n'est pas possible d'en déduire qu'il y a eu 678 utilisateurs. Les programmes de France Culture sont les plus consultés avec 349 connexions, viennent ensuite ceux de France Musiques avec 215 connexions, puis France Inter avec 115 connexions.

### **1.2 Le choix de l'échantillon**

### **1.2.1 Les utilisateurs « cible »**

Les principales catégories d'utilisateurs des deux banques de données sont des personnels de production pour Edison et plutôt des personnels administratifs pour Itema, certains étant communs aux deux. L'échantillon devait correspondre à chacun des métiers exercés dans chacune des chaînes, afin qu'il soit le plus représentatif possible de la population « cible ». Considérant que les métiers de la production sont les producteurs, leurs assistants et les chargés de réalisation et que les métiers administratifs répertoriés sont les personnels des droits d'auteurs et les services de presse, j'ai décidé d'enquêter auprès d'eux.

Mais, compte-tenu de la période estivale et du nombre important de ces personnels (environ 800 personnes), j'ai du faire un choix quantitatif. L'enquête ne porterait que sur un représentant de chaque métier pour chacune des chaînes, soit au total, une vingtaine de personnes qui devaient être disponibles et prêtes à consacrer un peu de leur temps pour des entretiens semi directifs.

J'ai tout d'abord contacté les personnes recensées grâce à la table des demandes de Edison et aux statistiques de Itema. Seulement trois d'entre elles ont bien voulu ou pu participer à cette enquête. Pour agrandir cet échantillon, peu significatif et trop éloigné, en quantité, de ce que je m'étais fixée, j'ai envoyé un message électronique à tous les personnels définis ci-dessus, via les groupes de listes, soit un total de 732 messages. Malheureusement, le taux de réponses fut peu encourageant, 5 réponses négatives et 5 réponses positives.

J'ai alors expérimenté une autre tactique : la visite des bureaux. Il faut savoir qu'à la Maison de la Radio, chaque secteur est plus ou moins regroupé au même endroit. Ainsi, les personnels de France Musiques se trouvent généralement aux  $5^{\circ}$  et  $6^{\circ}$ étages, ceux de France Culture au  $6^{\circ}$  étage... J'ai donc pris mon « bâton de pèlerin » et j'ai parcouru tous les étages en frappant aux portes. J'ai ainsi trouvé quelques « cobayes », à qui je demandais systématiquement des noms de collègues qui connaissaient les banques de données. Cette méthode *dite* de « proche en proche » [33] m'a permis d'identifier quelques utilisateurs supplémentaires.

Au total, j'ai interrogé dix-neuf personnes : dix de France Culture (deux producteurs, trois attachés de production, un chargé de réalisation, une animatrice, deux personnes des droits d'auteurs et une technicienne de gestion) ; six de France Musiques (quatre attachés de production, un cadre de production principal et une personne des relations auditeurs) ; trois personnes de France Inter (un attaché de production et deux personnes des relations auditeurs). Certains d'entre eux sont des utilisateurs potentiels, que j'espère avoir convaincu…

### **1.2.2 Les acteurs**

Il a été plus facile de rencontrer et d'interroger les personnes qui saisissent les données. Pour certaines d'entre elles, les entretiens se sont déroulés de manière informelle. C'est le cas des documentalistes des émissions artistiques et musicales.

Pour les personnes chargées de la saisie dans Itema, très nombreux, je n'ai interrogé que les personnes qui saisissent les données éditoriales (émissions et contenu) : les cellules de saisie de France Musiques et de France Inter, et pour France Culture, quelques attachés de production (qui étaient aussi utilisateurs).

### **1.3 Le guide d'entretien**

Pour concevoir le guide d'entretien, j'ai tout d'abord consulté les statistiques de Edison, afin d'appréhender le comportement des utilisateurs : quelle est leur logique d'approche, comment cherchent-ils, par quels champs, quelles thématiques ?

### **1.3.1 Les statistiques de Edison**

### **1.3.1.1 Analyse des requêtes**

Les statistiques ont été néanmoins prises avec quelques précautions. En effet, leur fiabilité n'est pas sans faille. Plusieurs connexions laissent apparaître des invraisemblances (par exemple, pour le champ Auteur, certains utilisateurs auraient saisi une date ou un chiffre). Les champs d'interrogation sont vraisemblablement décalés pour certaines requêtes. J'ai donc pris une cote mal taillée.

Entre janvier et juin 2005, 175 personnes, en moyenne, se sont connectées sur Edison. Il n'y a pas eu d'augmentation significative du nombre d'utilisateurs sur ces six mois. Par contre, sur les trois premiers mois de l'année, il a été constaté une augmentation de 75 % du nombre de requêtes.

L'étude des statistiques sur le mois de juin nous apprend qu'il y a eu 2869 requêtes pour 3171 notices visualisées, mais si l'on enlève les données non fiables, il ne reste que 2631 requêtes, dont 758 ont abouti à la visualisation de 2360 notices, ceci pour 180 utilisateurs. 63 % d'entre eux se sont connectés sur la base une seule fois. Si l'on considère que la visualisation de notices est une requête réussie, le taux de réussite est de 28,8%. Sur l'ensemble des 2631 requêtes, 509 proviennent des produits documentaires et 70 ont donné lieu à la visualisation de 1 à 27 notices, ce qui montre leur forte influence (19,34%). Le nombre de champs choisis pour une requête varie de 1 à 7 (la grille d'interrogation sur l'intranet en propose 13). Un seul opérateur de recherche est utilisé, et encore très rarement, il s'agit de la troncature (%). Plus la demande est précise, moins il y a de notices visualisées. Certaines requêtes ont un nombre de visualisation de notices très élevées, jusqu'à 109 pour l'une d'elles.

Les champs les plus sollicités sont les champs Chaîne (59, 67 %), Dates (44 %), Titre d'émission (43,95 %), Sujet de l'émission (17,95 %), Nom du producteur (17 %) et Nom de l'invité (10 %). L'immense majorité des requêtes concernent les émissions de France Culture (54 %), puis viennent ensuite France Musiques (2, 2 %) et France Inter  $(1,1,9)$ .

### **1.3.1.2 Comportement des utilisateurs Edison sur l'intranet**

Les titres d'émissions les plus sollicitées concernent pour la grande majorité des émissions analysées par la Documentation des émissions artistiques et musicales. Néanmoins, plusieurs requêtes concernent des émissions qui ne le sont pas (les fictions, dramatiques et feuilletons) ou qui ne sont pas dans Edison, puisque faisant partie du cahier des charges (« Ecoute Israël »). De même, quelques requêtes interrogent sur une date antérieure à 1987, alors que seules les émissions postérieures à cette date sont recensées.

J'ai noté un utilisateur « impatient ». Chacune de ses requêtes est répétée systématiquement à quelques secondes d'intervalle. Un autre utilisateur devait tenir la « comptabilité » de la diffusion d'une émission, puisqu'en deux jours, il a interrogé Edison sur une seule émission, en ne changeant que la date, mois par mois de 1987 à 2000, sans jamais visualiser une seule notice. Et encore cette autre personne qui s'est connectée presque tous les jours par le biais des produits documentaires pour ne visualiser que rarement 1 ou 2 notices.

### **1.3.2 Rédaction du guide**

 $\overline{a}$ 

La rédaction du guide d'entretien<sup>19</sup> pour les utilisateurs s'est donc appuyée sur ces quelques éléments. Qui sont ces utilisateurs, leur métier, leur fonction ? En quoi consiste leur recherche d'information ? Comment trouvent-ils ? Comment

<span id="page-65-0"></span><sup>19</sup> Annexe 3 : Guide d'entretien des utilisateurs

apprécient-ils les outils ? Trouvent-ils toujours les informations dont ils ont besoin ? Connaissent-ils bien les outils qui leur sont proposés et leur contenu ? Connaissentils les personnels qui gèrent ces banques de données ? Pour quelles raisons cherchent-ils ici plus que là ?

J'ai, tout d'abord testé ce guide d'entretien sur les premiers utilisateurs questionnés, puis je l'ai « affiné » au fur et à mesure de l'avancement de l'enquête. Les entretiens ont tous eu une durée assez variable. Cela dépendait, bien entendu du temps que mes interlocuteurs pouvaient m'accorder, surtout qu'en général, je les prenais « au pied levé ». J'ai, malgré tout, était assez surprise, car presque tous m'ont parlé au moins une heure, voire même plus. Ils étaient tous ravis d'échanger sur leur travail, de leur difficulté comme de leur satisfaction.

# **2.1 Itema**

J'ai interrogé neuf personnes qui saisissent dans Itema. Pour cinq d'entre elles, c'est leur activité principale. Les quatre autres sont des attachés de production de France Culture. J'ai aussi préparé un guide d'entretien<sup>20</sup> pour les acteurs et plus précisément pour ceux de Itema. Conçu de manière informelle, je souhaitais évaluer la connaissance que chacun avait du fonctionnement du système, qu'elle avait été leur formation pour la saisie, leur adaptation au logiciel, et leur positionnement par rapport aux documentalistes de Edison. De ces entretiens plusieurs difficultés ont pu être mises à jour.

# **2.1.1 Ergonomie de la base**

Dans l'immense majorité, tous trouvent que la navigation dans Itema est difficile. *« C'est une base lourde, il faut ouvrir beaucoup de fenêtres pour saisir et du coup, il faut être très vigilant et attentif »*. Cette observation est revenue dans tous les entretiens.

### **2.1.2 Utilisation des outils**

Ils utilisent tous, les listes des personnes physiques ou morales. Tous reprochent à ces listes de ne pas être « nettoyées ». Il y a beaucoup de doublons, des noms qui ne sont pas saisis dans les bons champs. Elles sont difficiles à exploiter, outre le fait que là encore, il faut ouvrir plusieurs fenêtres avant de pouvoir insérer la bonne autorité dans une fiche.

### **2.1.3 Les mises à jour**

 $\overline{a}$ 

Tous ont des difficultés à effectuer les mises à jour, notamment pour les Items. Les raisons sont diverses.

Le manque d'information. Les données éditoriales des émissions doivent être fournies par les producteurs ou leurs attachés. Suivant les chaînes, elles sont

<span id="page-67-0"></span> $20$  Annexe 4 : Guide d'entretien des acteurs

transmises aux cellules de saisie de différentes manières. Pour France Musiques, les attachés de production ont un dossier commun sur leur poste de travail. Ils le mettent, théoriquement régulièrement à jour, notamment pour les changements d'invités et pour la programmation musicale. Ce dossier est accessible à la cellule de saisie. Pour France Inter, les données sont transmises par messagerie, mais ce n'est pas systématique. Quant à France Culture, un attaché de production pensait que les corrections étaient faites par le chef de cabine durant la diffusion. Ce qui est faux, puisqu'à part les cellules de saisie et les attachés de production, personne n'a le droit de toucher aux Items.

Le manque de temps. Surtout pour les attachés de production, notamment ceux qui ont en charge des émissions quotidiennes, avec des producteurs différents. Il leur est difficile de gérer, et l'amont et l'aval des émissions, d'autant plus qu'ils ont aussi la charge d'alimenter les sites Internet<sup>21</sup>, pour laquelle ils ont une prime. Ils effectuent les corrections lorsqu'ils ont un moment, ce qui peut être plusieurs mois après la diffusion… s'ils n'oublient pas….

Le manque de formation. Comme je l'ai souligné dans la présentation de l'outil, Itema est un workflow. Suivant la phase dans laquelle on se trouve, tout le monde n'a pas la main pour saisir des informations, à l'exception des Items des émissions. Il suffit d'une simple manipulation technique. Visiblement, elle n'a pas été assimilée par tous, et nombreux sont ceux qui pensaient ne plus pouvoir corriger 48 heures avant la diffusion de l'émission. Ainsi, le cas de cette personne qui ne l'a compris que cet été, et qui le fait maintenant systématiquement tout en reprenant son passif.

### **2.1.4 Coordination du projet**

 $\overline{a}$ 

Tous ont eu une formation allant de quatre jours à une simple journée par l'administrateur de la base de données. Dès qu'ils ont un soucis, ils peuvent lui demander aide et assistance. Cette formation s'est accompagnée d'une présentation du système. Tous pensent qu'il est important de bien rentrer les données dans Itema, car *« c'est la mémoire de Radio France et cela permet aux producteurs d'avoir l'historique de leurs émissions afin de les faire évoluer »*. Peu d'entre eux savent que Itema est reversée dans Edison à la fin de l'historisation, et pour aller plus loin, la

<span id="page-68-0"></span><sup>&</sup>lt;sup>21</sup> Une réflexion est en cours, pour « récupérer » les données des sites Internet dans Itema, afin d'éliminer cette double saisie.

majorité ne connaît pas du tout Edison. Malgré le souci de vouloir bien faire, certains ont l'impression que ce travail ne sert pas à grand-chose. Ils ne connaissent pas ou peu ce qui est réalisé après eux et pourquoi. Certains souhaiteraient même qu'il y ait d'avantage de coordination dans le projet, afin de mieux comprendre ce que l'on attend d'eux. Ils souhaiteraient pouvoir discuter et partager leurs difficultés. Mais, ils ne savent pas comment font leurs homologues des autres chaînes et ne les connaissent même pas. Leur seul véritable lien est l'administrateur de la base de données et les personnes de la Magnétothèque qui fournissent les numéros de bande.

### **2.2 Edison**

Les entretiens informels, avec les documentalistes des émissions artistiques et musicales, ont surtout été centrés sur les problèmes techniques liés aux échanges des données provenant de Itema. Tous savent que les données initiales de Edison proviennent de Itema. Par contre, certains n'en connaissent pas vraiment le fonctionnement et ne savent pas non plus par qui, comment et quand elle est alimentée. Les émissions sont analysées avec quelque retard après leur diffusion. Il leur est donc difficile, au moment de l'analyse, d'obtenir des informations de contenu si elles ne se trouvent pas dans Itema au moment de l'échange des données. Aucun d'eux ne vérifient dans Itema, s'il y a eu des mises à jour ou non d'effectuées sur les émissions en cours d'analyse.

### **2.2.1 Les musicaux**

Dans l'ensemble, les fiches des émissions contiennent d'avantage d'informations que dans l'ancien système BOB. Il y a souvent des commentaires sur les émissions qui sont gardés lorsqu'ils ne sont pas subjectifs (promotion d'un auteur par exemple). Pour obtenir des informations complémentaires, ce sont les sites Internet des émissions qui sont consultés.

Les blocs arrivent correctement et les autorités se placent dans les champs « candidats ». Il faut toujours les vérifier pour les intégrer à la liste contrôlée. Par contre, les numéros de bande ne sont pas systématiquement indiqués. Il faut aller les chercher sur les listes de diffusion lorsqu'ils y sont notés. Sinon, cela signifie que le numéro n'a jamais été demandé à la Magnétothèque par la production de l'émission. Depuis quelques mois, certaines émissions arrivent en plusieurs notices distinctes. Pour l'analyse, il faut tout réunir en une seule fiche. Ce problème vient du fait que

sur Itema, les émissions sont parfois coupées en « pas de programmation<sup>[22](#page-70-0)</sup> », correspondant aux flashs divers (publicité, météo, information…).

## **2.2.2 Les artistiques**

Les informations n'arrivent pas toujours dans les bons champs. Elles sont dans un bloc alors qu'elles devraient être dans le champ « commentaires de la chaîne ». Il existe plusieurs autres dysfonctionnements : les numéros de bande sont souvent manquant, les compléments de titre ne sont pas bons, les commentaires de la chaîne, lorsqu'ils existent, ne correspondent pas au thème de l'émission ou sont succincts (nom de l'invité et thème).

En général, les émissions de France Culture sont mieux renseignées que les émissions de France Inter. Les documentalistes font de nombreuses vérifications pour les orthographes des noms des invités, par Internet et sur les sites des émissions. L'une d'entre elles a remarqué que les commentaires des sites Internet sont très souvent les mêmes que ceux qui proviennent de Itema, au mot près.

### **2.3 La collaboration entre les services**

Ainsi, les personnes qui saisissent dans Itema ne sont pas documentalistes. La formation qu'ils ont reçu a été essentiellement axée sur l'utilisation du logiciel. Ils sont suivis d'un point de vue technique, mais ce n'est pas le cas pour la structuration des données. Ils ne savent pas que si les informations ne sont pas correctement saisies, elles iront « polluer » Edison et qu'elles ne pourront pas être retrouvées facilement. Aucune règle de saisie n'a été établie, chacun fait comme il peut et veut.

Le reversement de ces données oblige les documentalistes des émissions artistiques et musicales à tout vérifier en plus de l'écoute, même si ces derniers notent une grande amélioration depuis le remplacement de BOB par Itema. Edison reçoit des données indésirables et les administratrices ont bien du mal à y faire le « ménage ». Elles ont souvent fait remonter les problèmes de saisies et de reversements de données, auprès des services informatiques, notamment lors des réunions de travail sur Itema. Elles ont l'impression de n'avoir jamais été entendues. On sent même une certaine lassitude, lorsque l'on aborde une possibilité de travail en collaboration.

 $\overline{a}$ 

<span id="page-70-0"></span> $^{22}$  C'est la plus petite unité de programmation d'un conducteur.

Le bilan des entretiens s'organisent autour de trois parties principales : la recherche d'information, les outils utilisés et la connaissance de ces outils. Rappelons que l'échantillon des personnes interrogées est de seize utilisateurs réguliers et de quatre utilisateurs potentiels.

## **3.1 La recherche d'information**

Pour tous, la recherche d'information s'oriente autour des besoins qu'engendrent leurs métiers et ceci quelque soit leur appartenance à une chaîne ou à une autre.

Les attachés de production, les producteurs et les personnes responsables de la programmation recherchent des informations sur les contenus des émissions, afin de fabriquer de nouvelles émissions ou pour en rediffuser : concerts, voix de personnes (pour des témoignages ou des hommages), thèmes abordés. Une fois les émissions trouvées, ils font la demande de bandes à la Phonothèque de l'INA, grâce aux numéros de Magnétothèque. Les fiches consultées doivent être suffisamment renseignées afin de sortir et écouter le moins de bandes possible. C'est un gain de temps.

Dans Edison, ils lisent toutes les informations des notices, avec une préférence pour les commentaires de la documentation, car *« c'est là qu'il y a des citations de ce qui c'est dit durant l'émission et que c'est souvent là que se trouvent les thématiques de l'émission »* ou parce que *« si le titre de l'émission n'est pas bon, le commentaire aide à savoir si le contenu correspond à ce que l'on cherche »*.

Les personnels des droits d'auteurs cherchent des informations d'ordre pratique sur les émissions : l'invité était-il bien présent ce jour là, le disque est-il bien passé, quelle est la date de diffusion de l'émission ? Il peut aussi s'agir d'une simple vérification d'orthographe des noms, les invités n'étant pas toujours connus ! Ceci pour vérifier les droits d'auteurs qui sont dus et demandés.
### **3.2 Utilisation des banques de données**

#### **3.2.1 Pourquoi l'une plutôt que l'autre ?**

Sur les seize personnes interrogées, douze connaissent Itema et seulement cinq l'utilisent systématiquement pour les « multidiffusions » (rediffusion d'émissions diffusées initialement à moins de 48 heures), ou encore pour écouter les émissions. Plusieurs raisons font que Itema est peu consultée.

Son accès. Edison est dans le menu de la Documentation dans l'intranet, alors que Itema est à part. Qui dit Documentation, dit « recherche d'information ». L'identité de Itema est d'avantage liée à la production qu'à la documentation.

L'ergonomie. Six personnes ne consultent jamais Itema, car, je cite, *« la navigation n'est pas facile, toutes les grilles sont les mêmes, on s'y perd »*. Il faut effectivement ouvrir un grand nombre de fenêtres avant d'arriver à l'information. Edison a une ergonomie plus simple et la navigation est beaucoup plus intuitive *« en quelques mots, on trouve tout »*. De plus, la page d'accueil de Itema propose une connexion avec un mot de passe en plus de la connexion « invités ». Certains pensaient qu'ils n'y avaient pas accès.

La fiabilité de l'information. A l'exception d'une seule personne, tous ont répondu que les informations contenues dans Itema n'étaient pas fiables. Une phrase revient dans six entretiens sur douze : *« les informations ne sont pas à jour, les items ne sont pas toujours complétés »*. Certains sont conscients que la fiabilité de l'information dépend des personnes qui la saisissent et de leur volonté de le faire, mais cela ne suffit pas. De plus, pour la recherche d'invités ou d'autres personnes, les listes proposent de multiples possibilités pour un seul nom. Il faut alors ouvrir toutes les fiches correspondantes pour avoir la notice souhaitée.

On sent à plusieurs reprises, un réel refus d'utiliser Itema. A l'image de ces commentaires : *« à chaque fois que j'ai essayé de faire une recherche, ce fut un échec »*, ou encore, *« le masque est abominable »* ou encore, *« il faudrait que les personnels de saisie [les attachés de production de France Culture] soient d'avantage impliqués par les chaînes pour qu'ils remplissent correctement leurs Items »*.

#### **3.2.2 Pertinence des réponses dans Edison**

Sur les seize personnes interrogées, douze ne trouvent pas toujours de réponses pertinentes à leur question. Certains invoquent le fait que les producteurs ne sont pas suffisamment clairs dans leurs demandes, d'autres parce que les émissions ne sont pas complètes, d'autres encore avouent ne pas savoir très bien chercher.

A chaque entretien, j'ai demandé aux utilisateurs d'effectuer une recherche devant moi. Dans la majorité des cas, tous utilisent les outils avec une certaine habilité, notamment dans le choix des champs interrogés. Généralement, les requêtes se composent de deux ou trois champs en moyenne : presque toujours la chaîne de diffusion, le titre et le sujet de l'émission. Certains ont noté que les titres d'émissions n'étaient pas suffisamment précis, particulièrement pour les dramatiques et les fictions (émissions qui ne sont pas analysées), et qu'il était donc difficile de faire un choix, car il y a trop de bruit. D'autres m'ont affirmé qu'ils n'ont jamais réussi à trouver une émission, alors même qu'ils étaient sûr qu'elle avait été diffusée et cela même en faisant des recherches croisées. Enfin, l'interrogation par le champ « Numéro de bande » n'est pas véritablement utile, à moins de connaître avec exactitude ce même numéro. En effet, leur format a beaucoup changé ces dernières années et les utilisateurs ne savent plus comment les formuler. Quelques personnes ont aussi soulevé le fait qu'ils ne savaient pas toujours quels mots utiliser et que des menus déroulant pourraient les aider dans leurs recherches. De même, lorsqu'il y a trop de bruit dans le résultat d'une recherche, ou qu'une notice est trop longue, les mots de la requête ne sont pas en surbrillance, ce qui oblige à tout lire.

#### **3.2.3 Connaissance des acteurs**

Revenons d'abord sur le profil des utilisateurs. Douze d'entre eux travaillent à Radio France depuis 6, 10, 15 ans voire même plus, l'une depuis 1 an et la dernière depuis 2 mois. Sept connaissent les outils depuis la mise en ligne de l'intranet, en 1998, deux depuis trois ans, deux depuis un an grâce à des collègues, qui pour certains sont documentalistes. Pour les deux personnes employées récemment, ce sont leurs collègues qui les ont formés.

Seulement trois personnes savent que les notices de Itema sont reversées dans Edison, et que les documentalistes les complètent par la suite. Ces trois personnes, contrairement à ce que l'on pourrait penser, ne sont pas celles qui saisissent dans Itema. Dans Edison, ces mêmes trois personnes croient reconnaître, lors de la consultation des fiches, celles qui sont effectivement analysées. Je dis bien « croient », car elles m'ont donné en exemple des notices non analysées. De tous les utilisateurs, aucun ne sait quelles sont les émissions retenues lors des réunions de conservation pour l'archivage. Un producteur m'a même dit *« à force, on le sait, mais on n'a jamais d'information à ce sujet. D'ailleurs, il m'est arrivé de vouloir rediffuser une de mes émissions et de m'apercevoir qu'elle n'avait pas été gardée »*.

Huit personnes sur les seize connaissent les documentalistes des émissions musicales et artistiques, mais seulement deux d'entre elles les contactent pour d'éventuelles recherches. Les autres pensaient qu'ils sont rattachés à la Phonothèque de l'INA, drôle de confusion !

Ce sont les personnels de France Culture qui appréhendent le mieux le fonctionnement et l'organisation des outils de l'intranet. Les personnels de France Musiques et de France Inter connaissent bien évidemment leurs collègues des cellules de saisie dans Itema, mais n'ont qu'une vague idée de ce qu'ils font. Ils ne savent pas forcément qu'il faut leur donner les informations sur les éventuels changements de programmation des émissions. Ils mettent à jour les listes de diffusion communes et créées à cet effet, mais ils pensent que c'est uniquement à destination des services de presse. Il n'existe pas de réel lien entre les personnels de la production, les cellules de saisie Itema, la technique et la documentation. Alors que ce sont ces mêmes personnes qui en grande majorité effectuent ensuite les recherches.

Tous m'ont dit qu'ils n'avaient jamais reçu d'information, ni de formation émanant des services concernés et notamment des services de la Documentation. Ce qui n'est évidemment pas vrai, puisque le service de la documentation a proposé à plusieurs reprises des portes ouvertes, mais seulement une dizaine de personnes s'est déplacée à cette occasion.

### **3.2.4 Autres outils**

Pour trouver l'information qu'ils n'ont pas dans les banques de données, les

utilisateurs ont plusieurs méthodes :

- Retourner à la source : demander l'information aux producteurs, aux attachés de production et aux chargés de réalisation ;
- Avoir une ou plusieurs personnes ressources. Il peut s'agir des personnels de la Magnétothèque dans le cas de numéros de bandes, ou des chefs de cabine pour connaître les déroulements d'antenne, ou encore de faire appel aux documentalistes de la Phonothèque de l'INA (les documentalistes des émissions artistiques et musicales n'étant appelés que fort rarement) ;
- Consulter les sites Internet des émissions. Solution qui semble être la source la plus fiable et la plus à jour. Les sites sont peut être alimentés plus consciencieusement que Itema, puisqu'ils sont la vitrine de la chaîne et de l'émission auprès des auditeurs.

### **3.3 Les utilisateurs potentiels**

Lors de mes déplacements dans les couloirs, j'ai rencontré trois personnes qui n'utilisent pas les banques de données de l'intranet, mais qui étaient désireuses de les connaître. J'ai donc passé un peu de temps à faire de la formation.

Tous travaillent sur France Inter. Lors du choix de l'échantillon, je n'ai pas réussi à trouver d'utilisateurs de Edison ou de Itema de cette chaîne, et ce, malgré avoir passé deux jours à téléphoner à presque tous les attachés de production et producteurs. De ces conversations téléphoniques, il est apparu que sur France Inter, les comportements sont différents des autres chaînes, ceci pour deux raisons. La première est la nouvelle localisation. France Inter se trouve actuellement, pour les raisons expliquées plus haut, dans les mêmes locaux que ceux de la Phonothèque de l'INA. Pour aller chercher les bandes, il suffit de prendre l'ascenseur. Les utilisateurs se tournent davantage vers les documentalistes de la Phonothèque de l'INA pour effectuer les recherches, oubliant en cela leurs collègues documentalistes des émissions artistiques et musicales. La seconde raison semble plus culturelle. Les attachés de production et les producteurs délèguent leurs recherches aux documentalistes (que ce soit ceux de la Phonothèque de l'INA ou les documentalistes

des émissions artistiques et musicales pour ceux qui les connaissent). A l'image de cette personne qui m'a répondu *« il y a des gens ici qui sont compétents, je ne vois pas pourquoi je me passerais de leur service »*.

Sur les trois personnes de France Inter désireuses de connaître les banques de données, les deux premières sont chargées de répondre aux questions des auditeurs. Elles travaillent à France Inter depuis plus de dix ans chacune. Les recherches qu'elles effectuent sont diverses : un disque passé à l'antenne, le nom d'un invité, le sujet d'une émission…. Généralement, elles effectuent leurs recherches dans les  $BIP<sup>23</sup>$ , édition papier qu'elles reçoivent toutes les semaines ou alors, elles demandent aux programmateurs de la chaîne ou encore aux personnes de la cellule de saisie qu'elles connaissent très bien. La seconde personne est un attaché de production employé pour les deux mois d'été. Sa recherche d'information consiste à retrouver des émissions pour la rediffusion. Pour cela, il descend à la Phonothèque de l'INA, demande aux documentalistes qui mettent un certain temps avant de lui répondre. A chacun, j'ai montré l'intranet de Radio France, plus précisément Itema et Edison. Nous avons fait un essai, avec un exemple. Un auditeur souhaitait retrouver le nom d'un horloger qui était intervenu dans une émission produite par M. X et diffusée l'année dernière. Peu de choses…. La requête effectuée dans Edison avec les champs « chaîne = France Inter », « sujet = horloger » et « nom de producteur =  $M.X$  » a abouti en quelques minutes : le nom de l'horloger, la date de diffusion de l'émission (soit dit en passant quelques trois années plus tôt) n'étaient plus un doute. Soupir de soulagement : *« quel bonheur, si j'avais connu ça plutôt ! »*.

Il ne m'a pas été possible de re-questionner ces trois utilisateurs. Le temps nécessaire pour faire le bilan de leur utilisation étant trop court.

### **3.4 Bilan**

 $\overline{a}$ 

La principale difficulté des utilisateurs, et aussi des acteurs, est d'obtenir une information fiable, validée et exacte sur les contenus des émissions, notamment en ce qui concerne les invités réellement présents, les thèmes abordés, les dates de diffusions ou de rediffusions, la programmation musicale et les numéros de bande.

<span id="page-76-0"></span><sup>23</sup> Bulletin d'Information Presse

Pour l'obtenir, c'est le « système D ». Ils usent de toutes les sources et ressources disponibles. A l'exemple de ce producteur *« plus il y a d'outils qui informent sur les programmes, mieux c'est, mais il faudrait que la documentation ait plus d'importance »*. Les contenus éditoriaux des émissions sont répartis dans trois systèmes qui sont Itema, Edison et les sites Internet. Les utilisateurs font alors des croisements pour arriver à leur fin.

Dans la consultation des banques de données sur l'intranet, ils ne savent pas avec certitude ce qui est archivé et ce qui ne l'est pas, le statut des émissions n'est mentionné nul part. Pour Edison, le guide de l'utilisateur proposé est essentiellement axé sur le fonctionnement des opérateurs booléens que presque personne n'utilise. Pour connaître le contenu de la banque de données et les personnes qui en ont la charge, il faut faire preuve de perspicacité, l'accès à cette information est trop difficile. Pour Itema, pas de guide. Dans cette multitude, les utilisateurs sont désorientés.

# 4 Préconisations

Ces entretiens ont fait apparaître plusieurs dysfonctionnements dans la circulation de l'information, alors que le premier objectif de Itema est de l'améliorer, la fluidifier et de la rationaliser par l'automatisation.

### **4.1 Une communauté de langage et d'objectifs**

Comment mettre en commun, si on ne parle pas la même langue ? Tout projet de cette sorte commence par une harmonisation de modes de communication. En l'occurrence ici, ce sont les échanges de données. L'un fait ci, l'autre fait ça. Rappelons que les trois principes d'une banque de données sont la structuration, la non-redondance des informations et l'accessibilité. Lors d'une mise en commun, les deux outils doivent respecter cet engagement. La première chose à faire serait sans aucun doute de parler le même langage.

La Documentation connaît les outils, listes d'autorité et thésaurus, indexation et des règles de saisies sont déjà mises en place. Tout cela n'est que routine pour elle et les outils sont déjà là. Itema est jeune, à peine deux ans, elle pourrait déjà utiliser les outils de l'expérience. La construction d'un langage commun passe aussi par la rédaction d'un manuel de saisie, qui permettrait d'utiliser des règles et des formats communs. Cela simplifierait grandement les échanges entre les deux banques de données. Mais, pour cela, il semble nécessaire de convaincre tout le monde du bien fondé d'une telle opération.

L'application des règles et normes de saisie pourrait ainsi s'accompagner d'une nouvelle formation pour les personnels de Itema. Ceux-ci doivent être conscients de l'importance de leur rôle dans la transmission de l'information et que cette dernière doit être fiable et juste. L'intérêt de Itema, n'est pas uniquement de fournir aux annonceurs les prévisions de programmes aux annonceurs, elle est aussi dans la diffusion de l'antenne et inclut aussi les enjeux de la numérisation. Elle est aussi dans la diffusion de la mémoire de l'entreprise, mémoire qui doit être le plus proche possible de la réalité. Les documentalistes, professionnels de la gestion de l'information, ne sont-ils pas les mieux placés pour transmettre ce savoir-faire ?

### **4.2 L'organisation des systèmes**

La mise en place d'un nouveau système d'information dans une entreprise doit être le résultat d'une réflexion collective. Tous les acteurs concernés doivent prendre part au projet. La réussite repose en grande partie sur le facteur humain. Itema et Edison, deux mondes pourtant pas si éloignés. Ils poursuivent le même but : la mémoire de l'entreprise, alors pourquoi se le disputer. D'un côté la production de l'autre la conservation. L'un ne va pas sans l'autre. D'un côté des « faiseurs » d'émissions, des informaticiens et des techniciens, de l'autre des documentalistes. Ne font-ils pas tous partie de la même entité ? Parfois, il semble que non.

Le problème de cloisonnement est d'ailleurs récurrent. Promenez-vous dans les couloirs pour vous en rendre compte. France Musiques, des bureaux fermés, à certains étages, d'où il n'émane aucun son (cruelle réalité !). France Culture des bureaux ouverts dans lesquels s'entassent des tonnes de livres et dans lesquels on n'a plus la place de circuler, l'ébullition est toujours palpable. France Inter, puni, mis à l'écart dans des locaux avec des bureaux à espaces ouverts ou encore France Bleu avec son décor tout « bleu ». Et cette phrase : *« Je travaille à France Culture, j'écoute France Culture »*, mais pourquoi ne pas écouter France Musiques ou France Inter, ou Fip ? C'est pourtant bien la même maison…

Alors, comment réunir dans un même esprit, des techniciens, des producteurs, des assistants de production, des informaticiens et des documentalistes ? Comment impliquer tant de personnes d'univers différents ? C'est un élément important de culture d'entreprise à intégrer dans la poursuite du projet, auquel je ne peux apporter ici de réponses.

#### **4.3 Un dialogue à renouer avec les utilisateurs**

Et l'utilisateur ? Il a une profonde méconnaissance du circuit de l'information. Preuve en est, la majorité des personnes questionnées, confondent l'INA et la Documentation des émissions artistiques et musicales. Qui fait quoi et comment, telle est la question. La communication devient essentielle. Les utilisateurs attendent qu'on leur explique avec précision d'où vient l'information, qui la diffuse et pourquoi elle se présente sous telle ou telle autre forme. Il ne faut pas non plus négliger la perception que les utilisateurs ont de valeur de l'information qu'ils

manipulent. *« L'information valable est celle que le responsable de la spécialité a validé »* [47, p. 162]. Encore faut-il dire que cette information soit validée. Nul part le statut des émissions n'est indiqué. Comment cet utilisateur peut-il être sûr de ce qu'il trouve ? En allant écouter les bandes à l'INA. Quelle perte de temps, alors qu'il y a tant de compétences…. De plus, ils attendent aussi des outils ergonomiques et simples.

L'analyse des besoins montre qu'une mutualisation des données et une interface unique leur faciliterait grandement la tâche. Mais un nouvel outil les feraient-ils changer ? *« Un changement de système touche rapidement aux comportements des utilisateurs. Ils ont acquis des habitudes liées à leur expérience ancienne* » [47, p. 162]. Actuellement, les messages vers l'utilisateur ne sont pas clairs, voire même inexistants. Une plaquette des services de la Documentation a bien été éditée, mais elle est diffusée au compte-goutte. Sur l'intranet, guides et aides sont inefficaces de part leur accès difficile. Le nouveau projet de portail documentaire de Radio France proposera une interface commune à tous les services de la Documentation. Les messages à l'intention de l'utilisateur seront certainement plus clairs et un guide d'utilisation est prévu.

Mais Itema n'est pas incluse dans ce projet, car ce n'est pas une banque de données de la Documentation, elle est associée à la Production. Ce n'est pas la même identité même si elle a aussi l'ambition d'être « patrimoniale ». Il n'empêche que les reversements fonctionneront de la même manière et que les utilisateurs se retrouveront face aux mêmes difficultés : trouver une information fiable, sûre et validée. Cela ne viendra pas modifier leurs comportements face à leur recherche d'information, ils continueront à « jongler » entre les différents points d'accès. Ainsi, la technologie ne résout pas les problèmes.

A l'heure actuelle, il n'est pas encore question de mutualisation ni d'interface commune entre Itema et Edison. Malgré tout, quelques essais ont déjà eu lieu, notamment dans le lien déjà existant sur l'intranet, par le bouton « Documentation » d'Itema, qui donne accès directement aux notices d'Edison. Malheureusement, ce chemin n'est pas suffisamment visible pour les utilisateurs, qui, pour une grande majorité, ne le connaissent pas. La ré-informatisation prochaine de la Documentation des émissions artistiques et musicales, prévue en 2006-2007, sera sans aucun doute un moment à privilégier pour réunir avec d'avantage d'efficacité ces deux banques de données. Car les besoins sont là et les documentalistes peuvent jouer un grand rôle dans une telle initiative. Ils n'en sortiront que grandis. Leur positionnement, en amont, semble nécessaire, et pour la formation et pour la médiation entre les deux outils et les utilisateurs. Les enjeux de la numérisation sont aussi là. Bientôt, il n'y aura plus de supports. Tout passera par le serveur, les sons seront accessibles par l'intranet et il n'y aura plus besoin d'aller chercher les bandes. Mais, si le support disparaît, la recherche d'information reste. Elle doit être d'autant mieux structurée et organisée afin qu'elle puisse être retrouvée, avec encore plus de facilité et de rapidité. Alors, qui mieux que les documentalistes est à même d'introduire les méta données, de structurer ces fichiers numériques et de faire l'interface avec les utilisateurs. Déjà, ils se sentent à l'écart, parce qu'ils ne gèrent pas les supports et ne voient pas leurs utilisateurs. Alors après ?

Pourtant la numérisation est pour eux l'occasion de voir changer leur profession. Ainsi les conclusions du colloque d'Amsterdam en mars 2004 : *« La participation des services de documentation dans la production ira grandissante avec le développement des systèmes numériques. Ils deviendront des Gestionnaires de Média »* [17, p. 69]. N'est-ce pas là un bel avenir ?

**Conclusion** 

Un projet de mutualisation entre deux banques de données et leur accès par une même interface sur l'intranet, doit être réfléchi en amont des solutions à proposer. La nécessité de prendre en compte le besoin d'information des utilisateurs est bien une réalité, à l'heure où ils sont de plus en plus absents des centres de documentation et qu'ils croient pouvoir se passer des documentalistes pour effectuer leurs recherches. Dans ce contexte, il faut se poser les bonnes questions, savoir appréhender la situation présente, passée et future. Un service d'information ne peut ignorer cet environnement.

L'utilisateur est alors au cœur de la réflexion. Il faut le replacer dans son contexte, savoir pourquoi il veut de l'information, sous quelle forme il la veut et l'usage qu'il en fait [13]. La mise en place d'un nouvel outil doit répondre à ce besoin. L'objectif a atteindre étant de développer au maximum les échanges et de permettre de s'adapter à l'environnement, d'en connaître les forces et les faiblesses, et de mieux répondre ainsi aux différentes attentes des usagers. Le professionnel de l'information se pose ainsi en **médiateur** entre les contenus et les utilisateurs.

La mutualisation implique une réorganisation et un positionnement des services. Elle ne peut se faire qu'en étroite collaboration et en concertation entre les différents acteurs, de manière à définir les rôles et les tâches de chacun. Le management de l'information n'est plus, alors, du seul ressort des documentalistes. Ils doivent affirmer leur position, car ils ont un savoir-faire, mais encore faut-il qu'il le fasse savoir. Ils savent traiter l'information, la structurer. Ils sont les garants de sa fiabilité, de sa validité et de son accessibilité. C'est là leur valeur ajoutée. Ils peuvent se placer en **négociateur** et affirmer ainsi leur singularité. *« Il [le documentaliste] doit faire comprendre quel peut être son apport à la logique personnelle de chacun des acteurs auxquels il a affaire »* [18, p. 333].

Le choix de l'outil a aussi une place importante. Une nouvelle technologie peut désorienter l'utilisateur. Il le change dans ses habitudes et il perd ses repères. *« L'apprentissage de l'informatique dans une organisation est un processus qu'il faut gérer »* [9]. Là encore, les documentalistes peuvent se positionner en tant que **formateur**. Un nouvel outil n'engendre pas forcément une plus grande consultation. Il faut le penser en fonction du besoin des utilisateurs, le contenant étant aussi important que le contenu. Ce besoin structurera l'interface. Les utilisateurs veulent

une information vraie, fiable et validée. La réussite d'un outil ne tient pas tant dans ses performances techniques que dans la présentation qui en est faite. Ainsi, une aide en ligne, un guide d'utilisateur et une présentation claire et précise des services, de leur fonctionnement et des produits proposés lui donneront une forte valeur ajoutée. L'interface aussi aura grande influence sur le regard de l'utilisateur. La présentation de l'information doit être structurée avec des formulaires simples et une navigation intuitive et rapide.

Mais, le véritable frein d'une mutualisation est bien le facteur humain, la technologie n'étant qu'un prétexte. La réunion de tous les acteurs dans un projet tient lieu parfois du parcours du combattant, chacun défendant ses positions. Les documentalistes doivent être les interprètes des besoins des utilisateurs, ils sont l'interface outilutilisateur. Ils doivent affirmer leurs compétences et leurs savoir-faire. L'apport des nouvelles technologies et les développements des nouveaux supports les laissent souvent sur le côté de la route. Il est bien loin le temps où ils étaient les seuls à pouvoir trouver une information de qualité, en cherchant sur les serveurs de type « Questel ». Mais, ils savent toujours le faire et ont acquis d'autres compétences, notamment dans la gestion de l'information. Là est leur métier, et là ils doivent être. Je terminerai ce mémoire sur une phrase que j'emprunte à Christine Leteinturier : *« La réussite d'un service de documentation est liée à sa place institutionnelle et à la capacité des documentalistes à installer des relations de confiance avec les utilisateurs dans un contexte parfaitement individualisé, sur le registre de l'idéal de service, de l'intérêt empathique du documentaliste envers son utilisateur »* [18, p. 333].

**Bibliographie** 

# **Bibliographie analytique arrêtée le 28 septembre 2005**

Cette bibliographie est classée par thèmes, puis par ordre alphabétique d'auteurs.

*Sommaire de la bibliographie* 

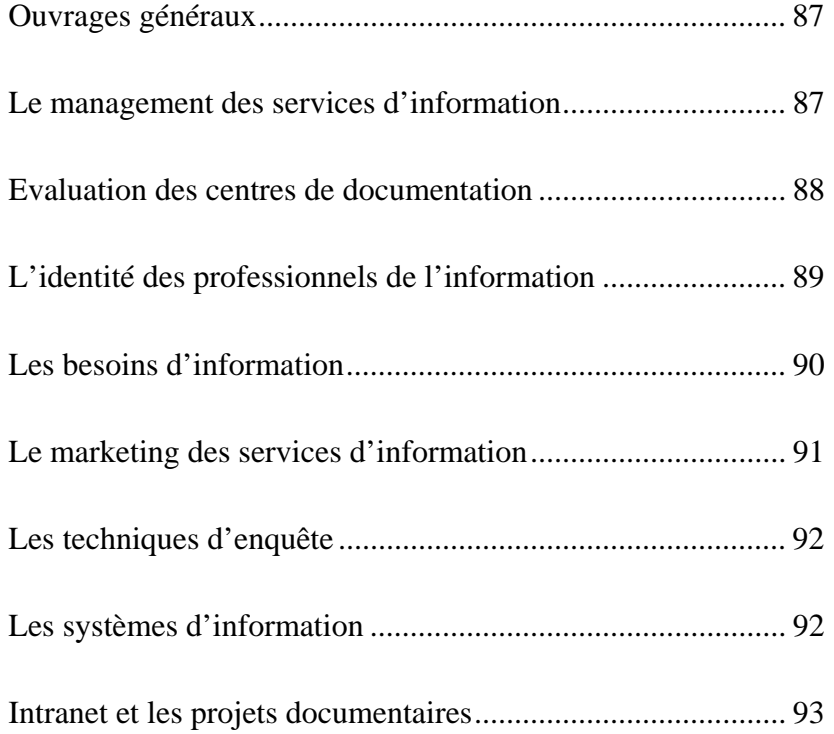

# **Ouvrages généraux**

[1] ACCART, Jean-Philippe ; RETHY, Marie-Pierre. *Le métier de documentaliste*.

Paris : Editions du Cercle de la Librairie, 2003, 451 p.

Ouvrage indispensable pour avoir une vision globale des différents métiers et fonctions des documentalistes.

[2] ASSAL, Sophie ; HERVE, Nathalie ; LEFEUVRE, Nicole. *Histoire des services de documentation à Radio France*. Paris : Radio France, septembre 1996, 38 p.

Document interne de la Documentation rédigé par des stagiaires, et indispensable pour la compréhension historique du fonctionnement des services de la Documentation de Radio France.

[3] BOMBLED, Lucie. *La documentation sonore radiophonique : enjeux et perspectives*. Mémoire présenté en vue d'obtenir le DESS en Sciences de l'Information et de la Documentation Spécialisées, INTD, novembre 2001, 82 p.

Ce mémoire décrit les enjeux de la numérisation du son pour la documentation sonore, notamment au sein des radios françaises Europe 1, BFM, RFI et Radio France.

[4] INTD/ER ; coordonné par Arlette Boulogne. *Vocabulaire de la documentation*. Paris : ADBS, 2004, 334 p. (Sciences et techniques de l'information, ISSN 1762- 8288).

Cet ouvrage propose un vocabulaire technique de chaque secteur d'activité de la documentation. Les notices sont classées par ordre alphabétique.

[5] ZANETTI, Christian. *Aujourd'hui, demain la radio*. *Dossiers de l'audiovisuel*, mars-avril 2000, p. 4-63.

Ce dossier propose les possibles évolutions de la radio en France, notamment avec les nouvelles techniques de numérisation et l'émergence des Web Radios.

### **Le management des services d'information**

[6] DELAVALLEE, Eric ; JOLY, Elsa ; YOLDJIAN, Anne. *La culture d'entreprise pour manager autrement : surmonter les résistances culturelles*. Paris : Editions

d'Organisation, 2002, 140 p.

Cet ouvrage fait le point sur la notion de culture d'entreprise et présente quelques outils et méthodes pour manager en en prenant compte.

[7] DUPUY, François. *L'alchimie du changement : problématique, étapes et mise en* 

*œuvre*. Paris : Dunod, 2001, 184 p.

Cet ouvrage propose plusieurs méthodes pour la mise en place du changement dans les entreprises. Il est largement illustré de cas réels.

[8] GUYOT, Brigitte. *Information et organisations : comprendre les implications d'un management de l'information.* Paris : INTD, 2005, 70 p. (cours de l'INTD).

Ce cours propose de faire le tour de l'information et de son implication dans l'organisation des entreprises.

[9] MARKUS, Lynne. *L'art du management de l'information : les salariés face aux* 

*technologies.* [en ligne], Paris : Les Echos, 2004, [référence du 18 juillet 2005].

[http://www.lesechos.fr/formations/manag\\_info/articles/article\\_8\\_1.htm.](http://www.lesechos.fr/formations/manag_info/articles/article_8_1.htm)

Les nouvelles technologies n'apportent pas toujours de réponses aux salariés. Face à de nouveaux outils, il est nécessaire de prendre en compte leur formation. Une gestion de l'apprentissage informatique est alors nécessaire.

[10] MICHEL, Jean ; SUTTER, Eric. *Pratique du management de l'information : analyse de la valeur et résolution de problèmes*. Paris : ADBS, 1992, 430 p.

Ce livre propose une vingtaine d'études de cas avec des témoignages. Toutes sont basées sur la méthode d'analyse par la valeur.

[11] SUTTER, Eric. *Les acteurs du management de l'information*. *Documentaliste-*

*Sciences de l'information*, octobre 2003, vol. 40 n° 4-5, p. 288-295.

Entretien avec Eric Sutter qui propose une réflexion sur les fonctions et les compétences des professionnels de l'information.

### **Evaluation des centres de documentation**

[12] BRIAND, Bénédicte ; BUFFETEAU, Annie [et al.]. *Indicateurs de performance des services documentaires : l'expérience d'un groupe de professionnels de l'information*. *Documentaliste-Sciences de l'information*, avril 2002, vol. 39 n° 1-2, p. 26-32.

Cet article présente les résultats d'un groupe de travail, réunissant des professionnels de la documentation, afin de mettre en place des indicateurs quantitatifs et qualitatifs dans leurs services.

[13] GUYOT, Brigitte. *L'évaluation dans le contexte des centres de documentation*. [en ligne], Paris : CNAM, septembre 1993. [référence du 2 juin 2005]. [http://www.brigitte-guyot.com/textes\\_Zip/guyot\\_Evaluation.pdf](http://www.brigitte-guyot.com/textes_Zip/guyot_Evaluation.pdf).

Evaluer les services d'information, une démarche nécessaire pour entreprendre toute action. L'évaluation se situe à tous les niveaux : la place dans l'organisation, les outils, les produits proposés, la gestion. Deux méthodes ont déjà fait leur preuve en la matière : la démarche qualité et l'analyse de la valeur.

### **L'identité des professionnels de l'information**

[14] BERNAT, Laurent. *Les documentalistes ont l'avenir devant eux mais…*

*Documentaliste – Sciences de l'information*, 2003, vol. 40 n° 3, p. 142-147.

Et si la définition du métier ne se résumait qu'à une question de vocabulaire ? Encore faut-il l'employer judicieusement !

[15] BOREL, Guillemette. *Documentaliste/informaticien : Dualisme ou partition en duo ? Exemple : la mise en place d'un système documentaire intégré au sein du service sécurité du travail Air France*. Mémoire présenté en vue d'obtenir le DESS en Sciences de l'Information et de la Documentation Spécialisées, INTD, décembre 2004, 86 p.

Ce mémoire étudie, de manière humoristique, les difficultés de communication entre les documentalistes et les informaticiens pour la mise en place d'un projet de systèmes d'information.

[16] FROCHOT, Didier. *La fonction documentaire condamnée à un brillant avenir*. [en ligne]. Paris : Defidoc.com, mars 2004, [référence du 18 juillet 2005]. [http://www.defidoc.com/info\\_doc\\_connaissance/FonctionDocAvenir.htm.](http://www.defidoc.com/info_doc_connaissance/FonctionDocAvenir.htm)

L'identité des documentalistes passe aussi par le vocabulaire employé pour définir leur métier. Mais hormis la question du vocabulaire, répondent-ils toujours au besoin de leurs utilisateurs ?

#### [17] LAUWERS, *Mieke. Changing sceneries Changing roles : Media management*

*in the digital era*. The Netherlands : Hilversum, 2004, 79 p.

Compte-rendu d'un colloque qui a eu lieu les 19 et 20 mars 2004 à Amsterdam et réunissant des professionnels de l'audiovisuels (radio et télévision) de différents pays. La réflexion portait sur une réorientation de leur métier qu'engendre les nouvelles technologies et plus particulièrement la numérisation.

[18] LETEINTURIER, Christine. *L'identité professionnelle des documentalistes : le cas des médias*. Paris : ADBS, 1996, 370 p. (Collection Sciences de l'information. Série Études et techniques, ISSN 1160-2376).

Cet ouvrage met en parallèle les deux professions que sont les journalistes et les documentalistes de presse. A partir d'une enquête, il présente l'idée que chacune des deux professions se font l'une de l'autre et met en valeur la nécessité de la documentation à s'adapter au milieu dans lequel elle évolue.

[19] MICHEL, *Jean. La documentation : une profession à la croisée de ses chemins*. *Hermès 35, Les journalistes ont-ils encore le pouvoir ?*, 2003, p. 185-193. Accessible en ligne :<http://michel.jean.free.fr/publi/JM340.html>

Les évolutions de la profession depuis une dizaine d'années, l'enjeu des nouvelles technologies, quel positionnement pour les documentalistes de maintenant ? Après un rapide historique du métier de documentaliste, Jean Michel trace ici le portrait des documentalistes aujourd'hui en activité.

[20] MICHEL, Jean. *L'information et documentation : un domaine d'activité professionnelle en mutation.* [en ligne]. LCN - Les Métiers du Numérique (Hermès), volume 1, n°3-2000, [référence du 18 juillet 2005]. [http://michel.jean.free.fr/publi/JM328.htm.](http://michel.jean.free.fr/publi/JM328.htm)

Les nouvelles technologies qui émergent depuis quelques cinq années, surtout avec Internet, oblige les professionnels à se repositionner : quelles sont leurs fonctions notamment avec l'émergence des documents électroniques dont les qualités sont ici décrites et quels sont les nouveaux besoins des utilisateurs face à ce nouveau support. Il est évident que le documentaliste devient un médiateur.

[21] MOLINARO, Fabrice. *Fonction documentaire : des missions essentielles*. [en ligne], Paris : Defidoc.com, janvier 2004, [référence du 18 juillet 2005]. [http://www.defidoc.com/info\\_doc\\_connaissance/FonctionDocAvenir.htm.](http://www.defidoc.com/info_doc_connaissance/FonctionDocAvenir.htm)

Pour être plus proche de leurs utilisateurs, les professionnels de l'information documentation peuvent appliquer plusieurs méthodes : la démarche service, la démarche produit ou encore la démarche pédagogique. Il peut ainsi s'engager dans des missions qui lui sont propres.

# **Les besoins d'information**

[22] LE COADIC, Yves-F. *Le besoin d'information : formulation, négociation, diagnostic*. Paris : ADBS, 1998, 191 p. (Sciences de l'information, série Etudes et Techniques).

Cet ouvrage propose une analyse du besoin des usagers d'un point de vue sociologique.

[23] LE COADIC, Yves-F. Usages et usagers de l'information. Paris : ADBS, Nathan, 1997, 127 p.

L'usager doit être au cœur du système d'information de toute entreprise. L'auteur propose des méthodes pour connaître les besoins, les usages et les comportements des usagers afin de pouvoir adapter les services et les orienter vers lui.

[24] RANJARD, Sophie. *Evaluer la demande et les besoins en information : pour des enquêtes croisées*. *Documentaliste-Sciences de l'information*, mars 2001, vol. 38 n° 1, p. 14-23. Accessible en ligne [http://www.adbs.fr/uploads/docsi/1215\\_fr.pdf.](http://www.adbs.fr/uploads/docsi/1215_fr.pdf)

Cet article propose une technique d'enquête qui regroupe des enquêtes qualitatives, quantitatives et d'observations pour analyser et étudier la satisfaction des besoins des usagers.

# **Le marketing des services d'information**

[25] MUET, Florence ; SALAUN, Jean-Michel. *Stratégie marketing des services d'information : bibliothèques et centres de documentation*. Paris : Electre-Editions du Cercle de la librairie, 2001, nouvelle édition, 221 p. (Bibliothèques = ISSN 0184-

0886).

Cet ouvrage, très facile à lire, décrit phase par phase les démarches marketing à mettre en œuvre dans un centre de documentation ou une bibliothèque.

[26] RANJARD, Sophie. *Le marketing documentaire*. *Archimag*, septembre 1992 n°

57, p. 29-32.

Comment mettre en pratique la démarche marketing dans les centres de documentation : l'enquête de besoin auprès des utilisateurs et l'exploitation des résultats, l'évaluation de la qualité des produits et des services offerts aux utilisateurs, la promotion et la diffusion des produits, la mesure de la politique mise en place.

[27] SALAUN, Jean-Michel. *Adaptons le marketing aux services d'information*,

*Documentaliste-Sciences de l'information*, mars 1996, vol. 33 n° 2, p. 75-81.

Les techniques de marketing ne peuvent pas s'appliquer dans tous les centres de documentation. Il faut les adapter notamment en prenant en compte les missions, les positionnements de ces services et redéfinir une stratégie appropriée à leur situation.

[28] SALAUN, Jean-Michel. *Marketing des bibliothèques et centres de documentation*. Paris : Editions du Cercle de la librairie, 1992, 132 p.

Ressemblant beaucoup au précédent, ce livre expose aussi la démarche marketing à suivre pour la performance des centres de documentation et les bibliothèques et pour centrer les produits sur les besoins des utilisateurs.

[29] SUTTER, Eric. *Apprendre à caractériser les pratiques professionnelles*.

*Documentaliste – Sciences de l'information*, 1996, vol. 33 n° 2, p. 86-88.

Comment s'adapter aux demandes des utilisateurs ? Il faut apprendre à identifier leurs besoins, leurs attentes et leurs comportements pour concevoir une offre qui leur convienne. C'est bien là une démarche marketing.

[30] TORRES, Ingrid. *Le marketing des services d'information et de documentation : une étude documentaire*. *Documentaliste-Sciences de l'information*, décembre 2002, vol. 39 n° 6, p. 290-297. Accessible en ligne [http://www.adbs.fr/uploads/docsi/1308\\_fr.pdf.](http://www.adbs.fr/uploads/docsi/1308_fr.pdf)

Cet article présente les principales conclusions d'une étude documentaire réalisée en mai 2002 auprès de plusieurs centres de documentation et portant sur leur usage du marketing pour répondre aux besoins de leurs usagers.

[31] TORRES, Ingrid. *Représentation et perception du marketing par les professionnels de l'information et documentation*. *Documentaliste-Sciences de l'information*, février 2004, vol. 41 n° 1, p. 26-33.

Cet article présente les conclusions de deux enquêtes, quantitatives et qualitatives, menées auprès de professionnels de la région Midi-Pyrénées portant sur leur perception du marketing dans les bibliothèques et centres de documentation.

# **Les techniques d'enquête**

[32] BLANCHET, Alain ; GOTMAN, Anne. *L'enquête et ses méthodes : l'entretien*.

Paris : Nathan, 1992, 128 p. – (128. Sciences sociales, n° 19).

Comment faire une enquête par entretien ? Ce livre donne la démarche à suivre : préparation, réalisation et analyse. Il donne aussi plusieurs conseils pratiques pour bien réussir l'entretien.

[33] HARVATOPOULOS, Yannis ; LIVIAN, Yves-Frédéric ; SARNIN, Livian.

*L'art de l'enquête : guide pratique*. Paris : Editions Eyrolles, 1989, 137 p.

Ce guide donne la démarche à suivre lorsque l'on veut faire une enquête : la phase d'analyse et le choix de la méthode, l'élaboration de l'échantillon, la gestion de l'enquête et l'évaluation du coût d'une enquête.

[34] MARLAUD, Aurélie. *Pratique de l'intranet au quotidien : enquête auprès des utilisateurs*. Mémoire présenté en vue d'obtenir le DESS en Sciences de l'Information et de la Documentation Spécialisées, INTD, 2000, 92 p.

Ce mémoire s'appuie sur une enquête réalisée à l'Institut Français du Pétrole pour connaître les pratiques des chercheurs sur l'intranet.

[35] MILLOT, Sophie. *L'enquête de satisfaction, outil de dialogue avec le client.* 

Paris : Nathan, 1998, 62 p.

Cet ouvrage présente l'importance de connaître le niveau de satisfaction de ses clients et présente la méthodologie pour effectuer une telle enquête.

# **Les systèmes d'information**

[36] BOUDJLIDA, Nacer. *Bases de données et systèmes d'informations : le modèle relationnel : langages, systèmes et méthodes*. Paris : Dunod, 1999, 279 p.

Cet ouvrage donne des notions de gestion de bases de données relationnelles, tant au niveau technique que fonctionnel.

[37] COURBON, Jean-Claude ; TAJAN, Silvère. *Groupware et intranet : vers le*  partage des connaissances. Paris, Dunod, 1999, 2<sup>e</sup> édition, 356 p.

Cet ouvrage propose un panorama des technologies et des principes du groupware et la place qui leur est réservée sur les intranets des entreprises.

[38] K. LEVAN, Serge. *Le projet Workflow : concepts et outils au service des* 

*organisations.* Paris : Editions Eyrolles, 1999, 283 p.

Ce livre présente les divers concepts et typologies du workflow et propose des méthodes pour sa mise en place.

[39] LE MOËNNE, Christian. *Systèmes d'information organisationnels ?. Sciences* 

*de la société*, octobre 2004, n° 63, 196 p.

Numéro spécial de *Sciences de la société* consacré aux systèmes d'informations organisationnels. Il présente plusieurs articles dont plus particulièrement ceux de Brigitte Guyot, Angélique Roux et Bernard Floris.

[40] SAVOURAT, Lise. *XML : pour une appropriation du langage par les professionnels de l'information-documentation. Documentaliste-Sciences de l'information*, décembre 2003, vol. 40 n° 6, p. 362-369.

Cet article présente les aspects techniques du langage XML et explique pourquoi les professionnels de l'information devrait se l'approprier.

[41] VINCENT, Alain. *Concevoir le système d'information de l'entreprise : savoir exploiter tous les gisements de productivité.* Paris : Les Editions d'organisation,

1993, 239 p.

La conception d'un système d'information engage des moyens techniques, technologiques mais humains. Cet ouvrage développe chacun des ces aspects.

## **Intranet et les projets documentaires**

[42] AZAR-EXBRAYAT, Sophie. *Un intranet documentaire au service de l'usager*. *Documentaliste-Sciences de l'information*, octobre 2002, vol. 39 n° 4-5, p. 190-201. Accessible en ligne [http://www.adbs.fr/uploads/docsi/1150\\_fr.pdf](http://www.adbs.fr/uploads/docsi/1150_fr.pdf)

Cet article propose des méthodes pour mettre en place un intranet orienté usagers et pour les obliger à devenir autonome dans leur recherche.

[43] BATTISTI, Michèle. *Rencontres de l'INTD : intranet : conception, réalisation, usages*. *Documentaliste-Sciences de l'information*, septembre 2001, vol. 38 n° 3-4, p. 220-221. Accessible en ligne [http://www.adbs.fr/uploads/docsi/1236\\_fr.pdf.](http://www.adbs.fr/uploads/docsi/1236_fr.pdf)

Cet article est un compte-rendu des rencontres organisées par le bureau des élèves de l'INTD en septembre 2001, durant lesquelles des professionnels de l'information sont intervenus et ont parlé de la mise en place de l'intranet dans leurs entreprises. La conclusion pose le problème de la dispersion de l'information entre les différents sites intranet d'une même société.

[44] FERCHAUD, Bernadette. *Le portail Urbamet : un modèle de mutualisation des* 

*ressources*. *Documentaliste-Sciences de l'information*, septembre 2001, vol. 38 n° 3-

4, p 169.

L'exemple de la banque de données Urbamet, banque de données spécialisée dans l'urbanisme. Le réseau s'appuie sur la collaboration plus de cinquante personnes et a été mis en ligne sur le Web grâce à un portail. Cet article décrit les différentes rubriques présentes sur le portail.

[45] GARDARIN, Gérard. *Internet/intranet et bases de données : Data Web, Data* 

*Media, Data Wharehouse, Data Mining.* Paris : éditions Eyrolles, 1999, 246 p.

Ouvrage très technique sur les relations entre les bases de données et les différentes méthodes pour les mettre en ligne sur Internet et intranet.

[46] LEFEVRE, Philippe. *Les portails d'accès à l'information*. *Documentaliste-*

*Sciences de l'information*, septembre 2001, vol. 38 n° 3-4, p. 188-1996.

Cet article présente les grandes catégories de portails et définit les besoins auxquels ils se rapportent. Auparavant, l'auteur développe les difficultés que les usagers éprouvent pour trouver des informations fiables et pertinentes dans le monde de l'Internet.

[47] LELOUP, Catherine. *Moteurs d'indexation et de recherche : environnements* 

*clients-serveur, Internet et intranet.* Paris : éditions Eyrolles, 1998, 285 p.

Cet ouvrage explique le fonctionnement des moteurs de recherche et d'indexation et comment l'intégrer aux systèmes documentaires.

[48] MORINEAU, Elisabeth ; BOILLOT, René. *L'accès aux banques de données documentaires via le réseau Internet/intranet : les passerelles du marché*. *Documentaliste-Sciences de l'information*, juillet-octobre 1997, vol. 34 n° 4/5, p. 239-245.

Article qui analyse et présente une grille d'évaluation pour le choix d'un logiciel documentaire qui propose un accès à l'Intranet/Internet.

[49] MORINEAU, Elisabeth. *Changer de système documentaire : une opportunité à saisir*. *Documentaliste-Sciences de l'information*, septembre 2000, vol. 37 n° 3-4, p. 216-219. Accessible en ligne [http://www.adbs.fr/uploads/docsi/101\\_fr.pdf](http://www.adbs.fr/uploads/docsi/101_fr.pdf)

En quoi le remplacement d'un système documentaire permet de remettre en cause les missions, les modes de fonctionnement et les produits proposés aux utilisateurs d'un service. Les projets présentés ici en offrent des exemples.

[50] REMIZE, Michel ; BERNAT, Laurent. *Dossier intranet : Site d'entreprise la dispersion appelle à la reconstruction. Archimag*, mai 202 n° 154, p. 26-31.

Dossier regroupant plusieurs articles. Les entreprises devraient réduire le nombre se sites internes à l'entreprise, un travail d'évaluation et d'utilisation devrait aussi être fait, le portail est une solution fédératrice pour toute cette dispersion. Enfin, choisir une politique éditoriale devrait aussi palier aux sous-utilisations des intranets.

[51]. STILLER, Henri. *Le portail, outil fédérateur d'information et de connaissances*. *Documentaliste-Sciences de l'information*, mars 2001, vol. 38 n° 1, p. 39-42.

Cet article présente les différentes typologies de portail et définit leur différentes fonctions qui sont de permettre l'accès unique aux différentes informations internes ou externes de l'entreprise et d'offrir des outils d'échange et de travail collaboratif.

# **Annexes**

**Annexe 1 Page d'accueil de l'intranet de Radio France** 

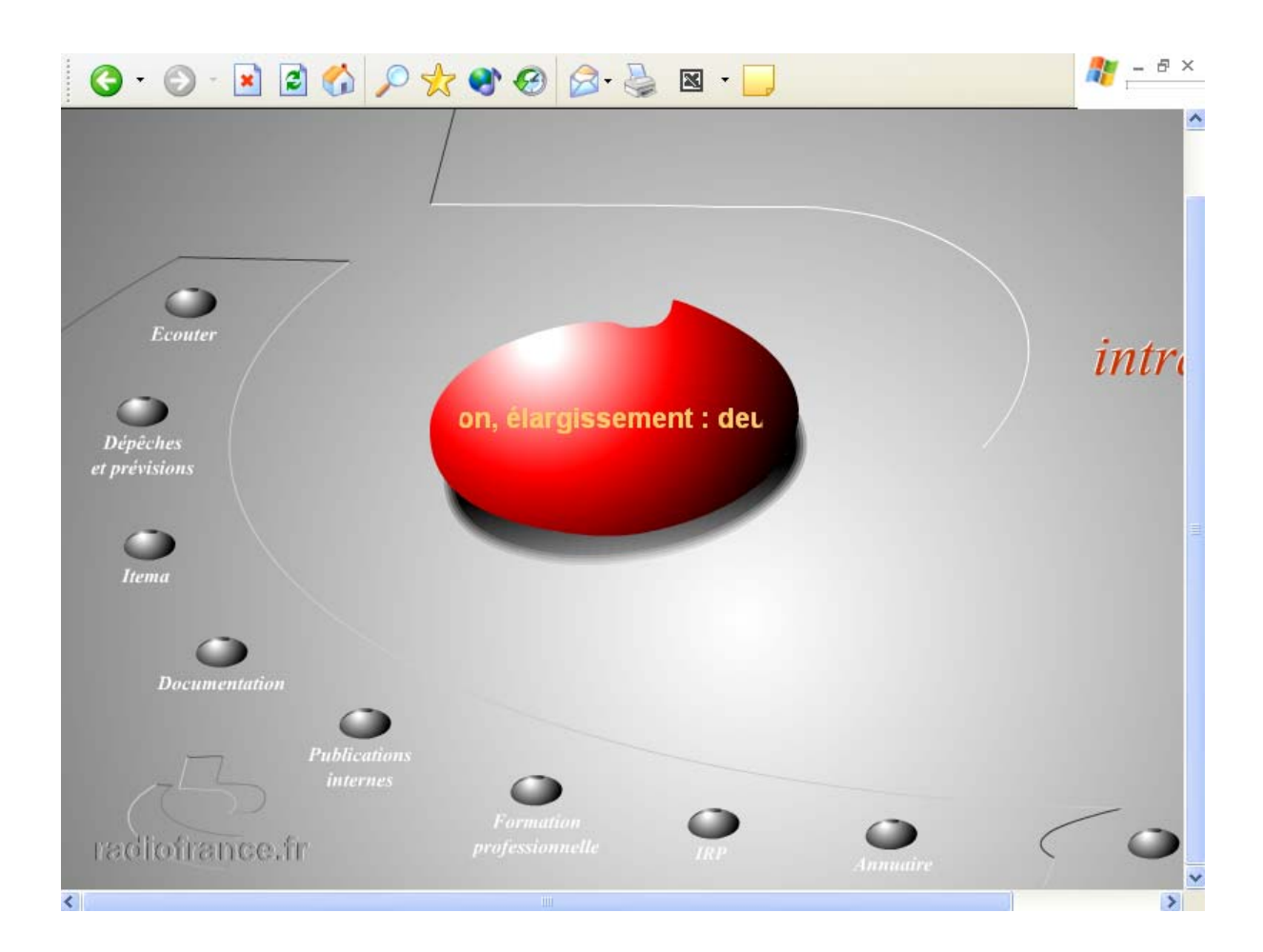

# **Annexe 2 Correspondance des champs d'interrogation de l'intranet et des champs de Edison**

#### **Interface d'interrogation de l'intranet**

### **Edison**

### **Champs Edison**

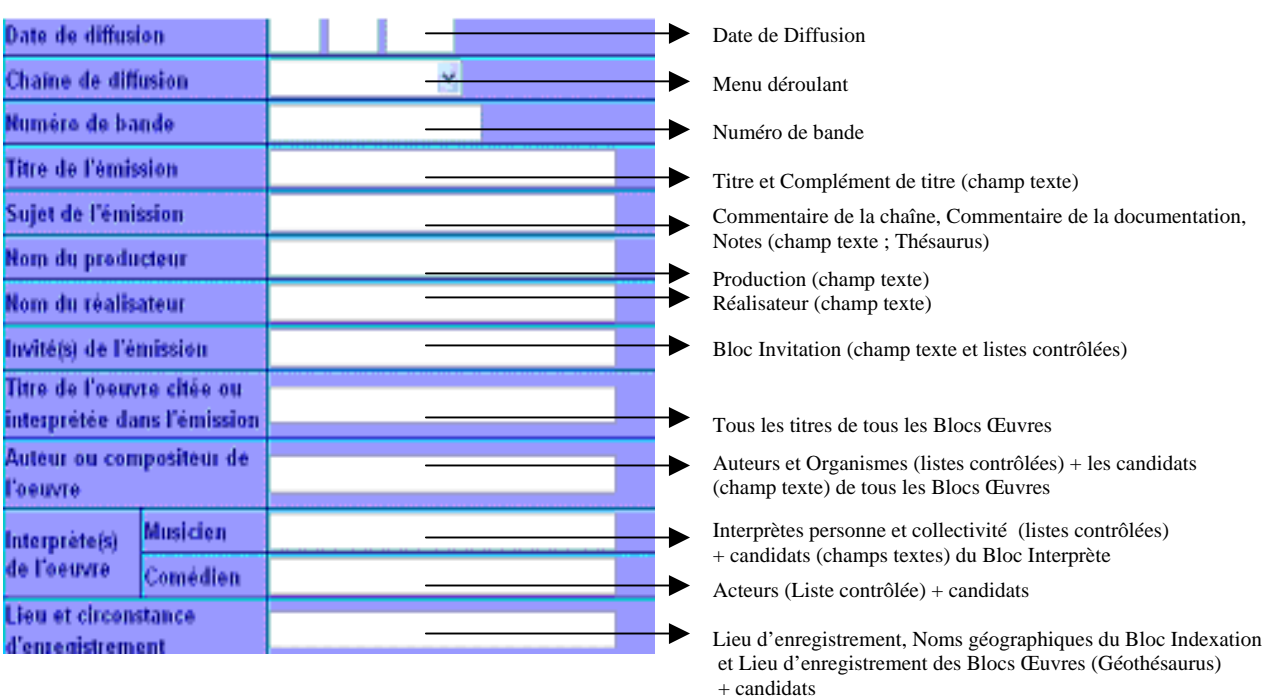

# **Annexe 3 Guide d'entretien auprès des utilisateurs**

### **Recherche d'information**

Quel est votre métier ? depuis quand l'exercez-vous ? Quelles informations recherchez-vous Pourquoi recherchez-vous des informations Où et comment effectuez-vous votre recherche ?

### **EDISON**

Par quels champs d'interrogation effectuez-vous votre recherche Combien de fois vous connectez-vous par semaine ou par mois Trouvez-vous toujours les informations dont vous avez besoin ? Sont-elles toujours complètes ? Quand vous ne trouvez-pas votre information que faites-vous ? Qu'utilisez-vous dans les fiches : commentaires, minutages…. ? Que pensez-vous de la présentation et de l'affichage ? Comment avez-vous connu Edison et depuis combien de temps ? Connaissez-vous les personnes qui l'alimentent si oui, faites-vous appel à elles en cas de problèmes ?

# Connaissez-vous les conditions d'analyse et de sauvegarde des émissions ?

### **ITEMA**

Par quels champs d'interrogation effectuez-vous votre recherche Combien de fois vous connectez-vous par semaine ou par mois Trouvez-vous toujours les informations dont vous avez besoin ? Sont-elles toujours complètes ? Connaissez-vous le lien vers la Documentation ? Quand vous ne trouvez-pas votre information que faites-vous ? Qu'utilisez-vous dans les fiches : commentaires, minutages…. ? Que pensez-vous de la présentation et de l'affichage ? Comment avez-vous connu Itema et depuis combien de temps ? Connaissez-vous les personnes qui l'alimentent si oui, faites-vous appel à elles en cas de problèmes ? Quelle est la fonction d'Itema ?

### **EDISON/ITEMA**

Pourquoi consultez-vous l'une ou l'autre ? Quelles différences faites-vous entre les é banques de données ?

# **Annexe 4 Guide d'entretien auprès des acteurs Itema**

### **Saisie des données dans Itema**

La saisie dans Itema fait-elle partie de vos attributions principales ? Que saisissez-vous dans Itema ? A quelle fréquence ? Combien de temps cela vous prend-il ? Utilisez-vous des listes pour la saisie ? Si oui, Lesquels ? Avez-vous la possibilité d'y faire des ajouts ou des corrections et si oui, comment faites-vous ? Effectuez-vous des mises à jour Si oui, de quels types, à quelle fréquence, à quel moment ?

# **Formation**

Comment s'est-elle déroulée ? Combien de temps a t'elle duré ? Aviez-vous déjà une connaissance des BDD ? Avec quelle facilité vous êtes-vous habitué au système ?

# **Relations Edison/Itema**

Quelle est la fonction d'Itema ? Quelle est la fonction d'Edison ? Quelles différences notez-vous entre les 2 bases ?